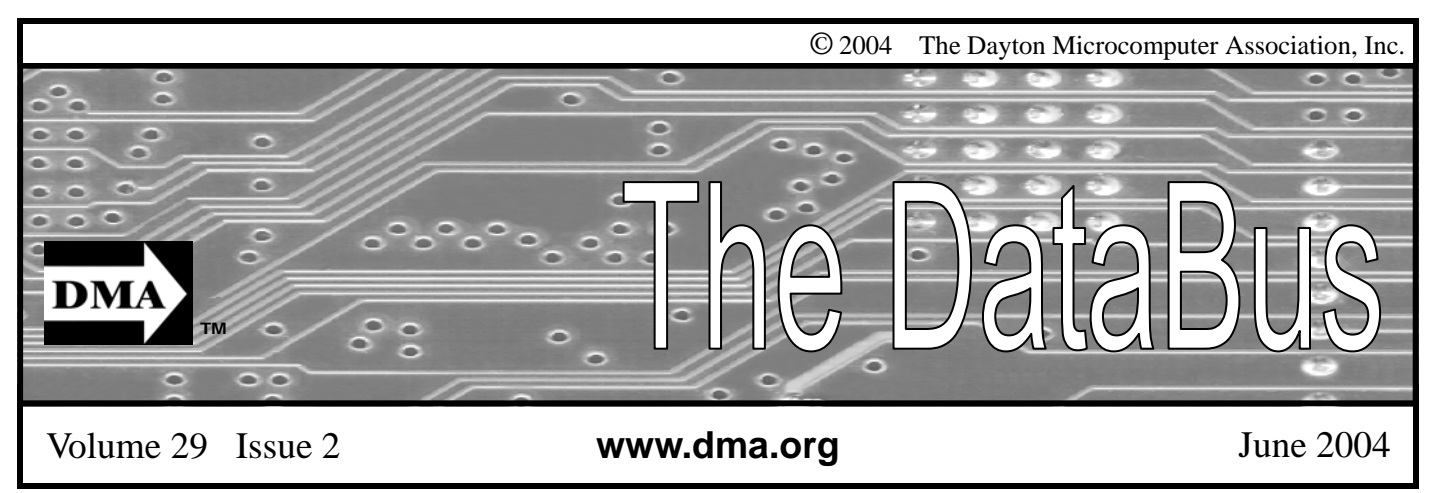

**Association of PC User Groups (APCUG) Member** 

### **Our Next DMA® General Meeting is Tuesday, June 29 - 7:30 p.m., at the University of Dayton Miriam Hall, O'Leary Auditorium Secure Back-ups and Speaking Computers**

**Presenters - Boomerang Online Backup Service and Dragon NaturallySpeaking** 

Article by Bob Kwater

This month the Dayton Microcomputer Association® is trying something a little bit different. It has been quite a while since there has been more than one presenter at a meeting. This month  $\text{DMA}^{\otimes}$ will have two guest presenters at their general meeting on Tuesday June 29<sup>th</sup> at O'Leary Auditorium on the campus of the University of Dayton. The meeting will begin at 7:30 p.m. with an abbreviated business meeting so as to allow the presenters more time. Topics for evening will range from a discussion about "the importance of backing up your data" to "speaking to your compute."

How important is your time? How important is your email or your digital photos? How about the data that may have taken you years to accumulate? The first guest of the evening will be Christopher Bomar, President of Boomarang Online Backup Service.

The fact is, most businesses and individuals "put their life on the line" everyday by not backing up their computers daily and worse, many never backup at all. Very few people backup their critical computer data daily, and even fewer take their backups offsite. Or if they backup,

do they periodically test the backups to see if they could recover from a disaster? Accidents will happen: natural disasters, viruses, human error, theft, lightning, power surges or equipment failure will eventually cause you to lose vital data. Losing these files can wipe out years of hard work in seconds! How long could your business survive without the critical computer data you use every day? Customer lists, accounts payable and receivables, payroll, taxes, client records...these are your most important assets!

You don't think data loss will severely impact you? THINK AGAIN. Small businesses are even more vulnerable to data loss than large corporations because they do not have the tools and resources to recover from the downtime caused by data loss. Sixty percent of businesses that suffer total data loss go out of business immediately or within 6-months! To reduce the severe financial impact of computer data loss, The Federal Emergency Management Agency (FEMA) recommends encrypted off-site backups of critical computer data as the best way to reduce downtime after a disaster of any kind, especially natural disasters.

Boomarang™ provides secure, automatic, online backups for PC's, laptops and networked computers. You set it once then backups are started when your business is closed and the computer is not in use. Using your existing Internet connection, these files are transmitted to secure and redundant multi-million dollar data centers for safekeeping. Your data is always secure because Boomarang™ uses the same high-tech encryption (Triple DES) that your bank uses to protect your account information and passwords. Home, small and medium size businesses can now enjoy the same level of data security that banks and large corporations depend on but at a fraction of the cost of traditional tape or CD backup!

What is the best way of protecting yourself? Come to the DMA<sup>®</sup> meeting and find out or go to www.boomarangdbs.com for more information.

 $\text{DMA}^{\circledast}$ 's second guest of the evening is Keith Ennis from Voice Factor and he will demonstrate Dragon Naturally-Speaking® Preferred 7.0. Dragon

*(Continued on page 5)* 

**DMA®'s July 27 Meeting: AMD®**

## CONTENTS

### **BUSINESS**

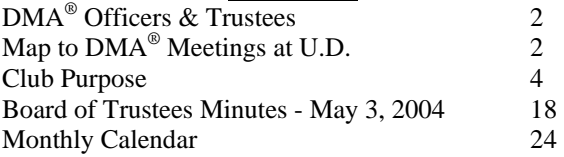

### **FEATURES**

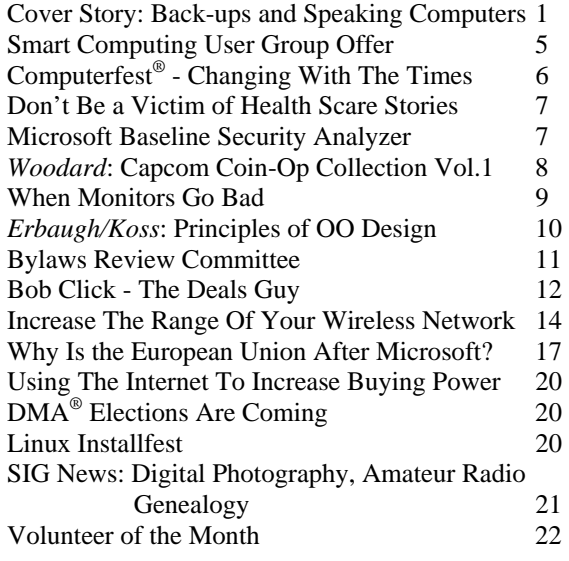

#### **DEPARTMENTS AND SERVICES**

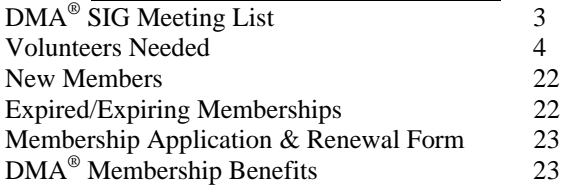

# DMA® CONTACT INFORMATION

### **GENERAL**

E-mail: info@dma.org dmapub Data Line: 937-910-0006

Mailing Address: P.O. Box 4005,

## Information Line: 937-222-4DMA (4362) Web Site: http://www.dma.org

Dayton, OH 45401-4005

Resource Center: 119 Valley Street, Dayton, OH 45404-1712

### **DMA® OFFICERS & TRUSTEES**

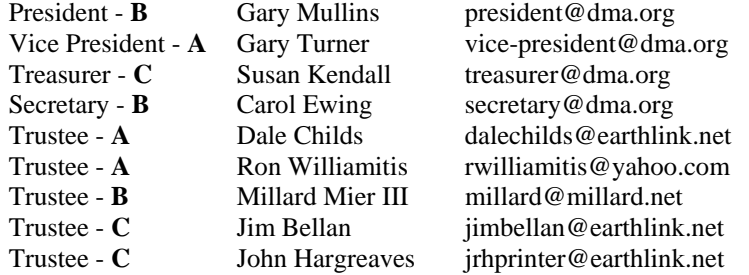

**A**=Trustee 3 yrs from 9/03 **B**=Trustee 3 yrs from 9/02 **C**=Trustee 3 yrs from 9/01

### **COMMITTEE CHAIRS**

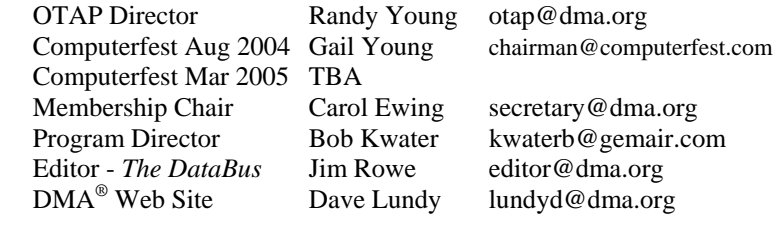

# DMA® MEETINGS

 $DMA<sup>®</sup>$ 's general membership meetings are held on the last Tuesday of each month in Miriam Hall, O'Leary Auditorium, on the University of Dayton campus. Meetings start at 7:30 p.m. Guests are always welcome. Free parking is available in lot 'C' on campus (follow the map's arrows). Visit us on the web at www.dma.org or email happenings@dma.org for information or directions.

Our monthly General Meeting consists of a brief opening, committee and Special Interest Group reports, announcements, and a 60-90 minute program by a guest speaker, followed by door prizes for members. After the meeting the group adjourns to a local eating establishment to socialize.

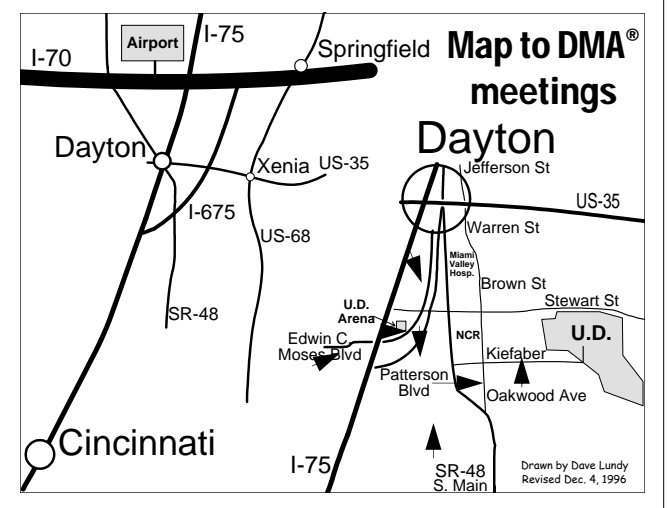

DMA®'s Arrow Logo is a trademark, and DMA® & Computerfest® are registered trademarks of the DAYTON MICROCOMPUTER ASSO-CIATION, INC., an Ohio 501c(3) non-profit organization.

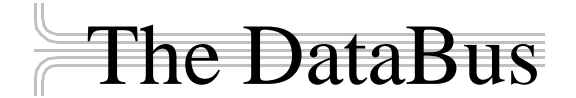

*The DataBus* is published monthly by the Dayton Microcomputer Association, Inc.  $(DMA^{\omega})$ . Technical articles, product announcements, news items and other items relating to computers, computing and/or computer users are welcomed.

**The deadline for submitting material is the first day of the month**  of **publication.** Please submit files to the editors at **Editor@dma.org** by "attaching" them to email in a preferred format: Microsoft Word or .TXT (with line breaks). The editors reserve the right to edit for clarity, length & style, and to hold or reject any portions of submitted copy.

Advertisements and want ads are welcomed. Non-commercial creditcard size ads are free to DMA® members. Commercial Credit-card size ads are \$15.00 per issue for members. Our circulation is targeted to computer users, technicians, IT Managers and other computer pro-

**Winner**: **Best User Group Coverage - Large Newsletters, '98 & '99 InterGalactic Conferences in New York** 

*The DataBus Staff Editor@dma.org* Editor: Jim Rowe (937) 432-0091 editor@dma.org Associate Editor: George Gibbs (937) 429-9072 george dma@gibbsmail.net Calendar Editor: Dave Lundy (937) 426-1132 lundyd@dma.org

fessionals, with circulation currently well over 800 copies. To receive more information about advertising, please contact our Editors at: *The DataBus, P.O. Box 4005, Dayton, OH 45401-4005* or by email at *Editor@dma.org.*

Permission is granted to non-profit organizations to reprint or quote any material contained herein (except that which is copyrighted elsewhere), provided credit is given to the author, Dayton Microcomputer Association and *The DataBus*. The Editors request that when reprinting material from *The DataBus* you forward a copy of the reprint to the Editors. The opinions expressed in any article or column are those of the individual author(s) and do not represent an official position of, or endorsement by, The Dayton Microcomputer Association. Cover logo created by Bob Kwater. All rights reserved.

This issue was composed using Microsoft Publisher 2003, without any additional help from Ken Griffey Jr. - or his 500 Home Runs. You Go Junior!

# DMA® Special Interest Groups (SIGs)

DMA® sponsors numerous Special Interest Groups catering to the individual interests of its members. Below is only a sample of the Special Interest Groups DMA® has to offer you! Want to start a new SIG? Contact a DMA® officer or trustee!

**A complete list of SIGs is available at www.dma.org**

**Apple-Dayton SIG** meets the 3<sup>rd</sup> Monday of each month at 7:00 p.m. at 119 Valley St. Contact Keith Ciriegio, (937) 773- 0676, or keithc@gemair.com

**Certification SIG** meets 2<sup>nd</sup> Tues. and 4<sup>th</sup> Wednesday of each month, 7:00 p.m. at 119 Valley St. Contact George Ewing, (937) 667-3259, or ewingg@dma.org

Classic Computer SIG meets 1<sup>st</sup> and 3<sup>rd</sup> Saturday. of each moth. 3:00 p.m. at the Sugar Grove Church. Contact Gary Ganger, (937) 849-1483, or gangerg@dma.org

**Digital Photography SIG** meets 1<sup>st</sup> Thursday of each month, 7:00 p.m. at room 072 Rike Hall Wright State University. Contact Millard Mier III, (937) 879-5419, or millard@millard.net

**Digital Textiles SIG** meets the 3<sup>rd</sup> Thursday of each month at 7:00 p.m. at 119 Valley St. Contact Lou Childs, (888) 276- 3578, or lou@downhomedreams.com

**Genealogy/Family History SIG** meets the 4<sup>th</sup> Thursday of each month at 7:00 p.m. at 119 Valley St. Contact Darlene Sye at genelady@gemair.com

**Northern SIG** meeting dates vary. Visit the SIG website at www.dma.org/northernsig or you can contact Robert Ruby III aprinciple@hotmail.com

**Perl Mongers** meets the 2<sup>nd</sup> Wednesday at 7:00 p.m. at 119 Valley St. Contact Paul Visscher at paulv@canonical.org

**Software Development SIG** meets 2<sup>nd</sup> Thursday each month at 6:30 p.m. at 119 Valley St. Contact Dale Childs, (937) 276- 3786, or dalechilds@earthlink.net

**UNIX/LINUX SIG** meets the 3rd Thursday of each month at 7:00 p.m. in Wright State's Russ Engineering Center. Contact Tony Snyder, (937) 275-7913, or see www.dma.org/linuxsig

**Venture Scouts** are not currently meeting. However, new members are welcome and encouraged. Contact Ron Schwartz, (937) 434-2144, or schwartr@gemair.com

Pizza SIG - The unofficial snack/meal of the computer enthusiast is enjoyed following each DMA® General Meeting at **CiCi's Pizza, 3050 South Dixie Drive** at Dorothy Lane (southeast corner, in the former Hills & Dales shopping center). Open to all, it is the "Pizza SIG". Come join us!

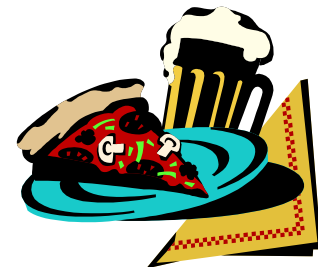

The Editor's Corner Fans of Jerry Wonderly's monthly articles may be sad to hear that Jerry is taking the summer off. We expect Jerry back for the September issue. Starting in this issue, we

will be presenting articles from a new source, SmartComputing.com. We wish to thank the Smart Computing User Group Team for allowing republishing rights of targeted articles.

\* \* \*

Please email us, Editor@dma.org, with any additional comments or suggestions you'd like to share with us. Your input is always welcome and appreciated.

### Club Purpose and Membership (the "Who Are We" statement)

The Dayton Microcomputer Assn., Inc.  $(DMA^{\circledcirc})$  is a Ohio non-profit organization dedicated to the education of, and providing information to, microcomputer users and the general public. DMA® members use and own a wide variety of computers and possess various levels of computer experience.

Annual dues are \$25 for regular members, which includes a subscription to *The DataBus* newsletter, and \$12.50 for associate members living at the same address. Associate memberships must run concurrently with a regular membership. A membership application is located on page 23, or can also be downloaded from our web site: www.dma.org.

# OTAP Recycles Computers

One of Midwest Ohio's leading computer refurbishing projects, the Ohio Technology Access Project (OTAP) is sponsored by the Dayton Microcomputer Association, DMA®, a non-profit 501 C(3) registered in the state of Ohio. OTAP's mission is to help bridge the "digital divide" by providing low cost or no cost computing technology to individuals with various physical, mental or economic challenges, or to the schools, churches, associations or other institutions that work with them. In the nine years of taking in donated computers from individuals and businesses alike, OTAP has refurbished and distributed over 3500 computers using an all volunteer staff.

If you would like to learn more about OTAP, please set your browser to www.otap.org. Computer donations are tax-deductible. If you or your organization wish to donate or receive used equipment, or if you would like to volunteer, please call Project Director Randy Young at (937) 222-2755 or email otap@otap.org.

# Volunteers Needed

**Membership Chairman** - The standing committee chairman is named by and the term runs concurrent with the present DMA<sup>®</sup> President. The main responsibilities are to promote DMA®, recruit members and collect dues. Some of the duties include checking in members and welcome guests at every general meeting, report to Trustees monthly, manage membership list, print and manage membership cards, attend community functions, have contact with all Special Interest Groups, write articles for the DataBus and Computerfest<sup>®</sup> programs, hold committee meetings, solicit and update benefit discounts, work with DMA® Booth committee for and during Computerfest®, provide information to DMA® Secretary and Nomination Committee chairman relating to elections. Anyone interested please contact Carol Ewing. ewingc@dma.org

**Volunteer Coordinator** - Someone who will help coordinate volunteers for Computerfest® and other groups and events DMA® puts together over the year.

**Board members -** for GEMAIR, Inc. Your club-owned local ISP and web hosting green-eyed monster is in need of guidance as we move into competition with high speed Internet, low cost dial-up, and other Internet realities. Do you have ideas to help guide the direction GEMAIR, Inc. needs to take to meet the needs of the club?

**Fundraising Committee members** - Are you good at raising money? Would you like to try? We are looking to find other ways to fund our yearly expenses. Computerfest<sup>®</sup> is no longer keeping up with our expenses. We need people who can help the club raise new funding.

Write to us here at *The DataBus* if you are interested in any of these  $DMA^{\omega}$  positions, to editor@dma.org, or write to a board member that you know, as they are listed on page 2. You can also come to the General Meetings, or even the monthly Board meeting. See the Calendar on page 24 for other events.

### Back-ups and Speaking Computers (cont.)

#### *(Continued from page 1)*

NaturallySpeaking® is the most accurate, easy-to-use, powerful speech recognition software ever! In addition to assisting users to operate a computer hands-free, the software contains many new features and general improvements.

Dragon NaturallySpeaking® Preferred 7.0 lets you get more done quickly by launching programs, editing and formatting text files, or managing the desktop by voice. Newly patented Natural Language Technology makes talking to your computer even easier! It's the fastest and easiest way to work in Microsoft® Office Dragon Naturally-Speaking® Preferred 7.0 offers home users powerful features for maximum efficiency. After completing about 5 minutes of training you can start talking to your computer and your words will immediately appear in virtually all Windows® based applications. Say, "Open Microsoft Word", "center the first paragraph", or "save this document" and watch as Dragon Naturally-Speaking performs your commands. Increase productivity even more when away from the computer, dictate into a ScanSoft certified recorder, and then automatically transcribe your dictated speech with DNS Preferred. With Dragon NaturallySpeaking 7.0 there's

no need to read lengthy emails or documents, sit back and listen as the award winning ScanSoft RealSpeak™ text-tospeech software reads the text for you in a very human sounding voice.

New Feature Highlights are:

• **Accurately Turn Your Voice Into Ttext.** Dictate continuously and naturally at up to 160 words per minute. Dragon NaturallySpeaking® speech recognition products have won over 140 major awards worldwide for accuracy and ease of use.

### • **Fully integrated with Microsoft® Word, Excel, Internet Explorer, and Corel WordPerfect**

- Use with virtually any Win**dows®-based application.**
- **Comprehensive Vocabulary**. Dragon NaturallySpeaking® Preferred comes with a vocabulary of over 250,000 standard and business terms. It's easy to add new words.

• **Insert Text and Graphics With A Spoken Word or Phrase**. Create "Text and Graphics" commands (macros) that enable you to insert blocks of texts or bitmaps-such as your name, title and signature-into documents by voice.

• **Dictate When You Are Away From The Office**. Dictate into any ScanSoft-approved handheld recorder while you are on the road and you-or a transcriptionist-can use Dragon NaturallySpeaking® preferred to transcribe your documents later.

• **Listen To Your Email and Other Documents Read Aloud**. The awardwinning ScanSoft RealSpeak™ is textto-speech technology that reads your documents and e-mail back to you in a human-sounding voice.

• **Work On The Web By Voice**. Search the Web, access information, and navigate Web pages by simply speaking URLs and links.

Experience this productive and fun product at the Dayton Microcomputer Association's monthly general meeting beginning at 7:30pm on Tuesday June  $29<sup>th</sup>$  at O'Leary Auditorium on the campus of the University of Dayton. As a special service for those attending Keith will have the product available for sale at a discount at the meeting. For more information, please see www.voicefactor.com. Visitors are always welcome at DMA<sup>®</sup> meetings.

### Smart Computing User Group Offer

*by Jim Rowe, DataBus Editor* 

As a User Group member of SmartComputing.com, DMA<sup>®</sup> is eligible to offer the following to our members.

### **BUY FIVE, GET ONE FREE!**

That's right! For every five paid subscriptions Smart Computing receives for DMA®, we will get a free subscription! DMA® can use these free subscriptions as door prizes, raffles, or gifts to encourage attendance and participation at our meetings – to get our members excited – to get them involved!

Place new subscription orders or renewal orders for Smart Computing, PC Today, Computer Power User, or CE Tips by using personalized subscription forms, phoning Customer Service at (800) 733-3809, or using the online User Group Subscription page, at www.smartcomputing.com/groups.

For each paid subscription Smart Computing receives from DMA<sup>®</sup>, we will get one credit to our group's account.

Results are calculated each quarter. Credits will accumulate until our group reaches five paid subscriptions, at which time Smart Computing will contact DMA® regarding our FREE subscription to Smart Computing, PC Today, Computer Power User, or CE Tips.

If DMA® doesn't reach five paid subscriptions by the end of the quarter, credits will carry over to the following quarter.

# Computerfest® - Changing With The Times

DMA**®** members, I thought I would share this note that went out to our vendors recently as it gives you some idea as to some of the exciting directions Computerfest**®** is now taking. It is truly an exciting time for our show. There is plenty of room on the staff for those who seek to get involved with this dynamic and fun event. Please feel free to share the note below with any potential vendor/exhibitor you might do business with.

They might become interested in participating.

----- Greetings from Computerfest®,

We wanted to let you know about some important changes to our upcoming Computerfest**®** show, to be held this August 28th and 29th, and to announce some exciting news.

#### **THREE EVENTS in ONE**

As computer fairs across the country have disappeared, Computerfest**®** looks to begin its 30th year in the same tradition as it was begun, to meet the every changing marketplace and to give attendees new reasons to come back year after year. The leadership of Computerfest**®** have listened to the attendees and vendors alike and have worked to institute those ideas to meet the changing trends in the computing technology marketplace. Whereas other computer fairs couldn't, or would not change, Computerfest**®** is evolving into a weekend phenomena, 3 events in one. Each with the purpose to attract new attendees to be exposed to the shopping opportunities, you the vendors provide.

Computerfest**®** will remain the pillar that upholds the tradition of a great shopping experience with everything imaginable to do with computing technology available to attendees under one roof. Great values, tremendous selection, and a wide array of information sources including free seminars and exhibits to all attendees have been the

mainstay of our weekend event and will remain so.

Tomorrow's market is attracted to our weekend happening with one of the nation's largest and fastest growing LAN gaming events. Dayton LANFest in its debut put over 100 players together to become the largest LAN Party in the mid-Ohio region. Last spring in its second event, it doubled to over 200 players gaining the attention of such nationally recognized companies at Intel, AMD, nVidia, and Chenbro, to name a few.

With its stature as THE Lan Party to watch, Dayton LANFest has been contacted by the World Cyber Games, inc (WCG), to host a national qualifying tournament, the winners of which will be sent to the National Championships in San Francisco later in the Fall. WCG is looking to sponsor the Dayton LANFest with up to \$20,000.00 in prices and giveaways. Should an agreement be reached they will be promoting our event across the country, attracting players near and far to compete. Planning is in the works for host 300-400 players for over 30 hours of continuous playing all weekend long.

How does that help you our valued vendor? The word is out among the gaming communities (clans) that Dayton LANFest is especially attractive as gaming events go, because it is held along with Computerfest**®**, where players can play AND shop all weekend long. What do these players buy? Only the best of the best, the top of the line, the biggest and bad-est systems they can get their hands on, which coincidently, is that part of the market that provides you our vendors with the more attractive margins. Players also need to replace burned out power supplies, cat 5 cabling, hubs, new monitors, cases, and oh yes, event power cords!! Along with players come on-lookers and family members who, while at the event, occupy their time by shopping the show.

*by Randy Young August 2004 Computerfest® Vice Chairman*

As if the Dayton LANFest wasn't enough, another event is in the works, "ImagiSpace". This will be a hands on consumer applied electronics showcase giving attendees the opportunity to see cutting edge technologies for the home and workplace up close and personal. This area will highlight everything from digital photography to digital crafts, home automation systems to robotics. The area will be designed to attract a whole new audience, which spell new shoppers for your our Computerfest**®** Vendors.

Many new innovations will be announced shortly that will be of interest to you so be watching for upcoming notices. May 29th is rapidly coming, which is the deadline for the last discount for booth pricing before the full price kicks in. Call us and book now to take advantage to the opportunity to get in on the exciting new changes. You may guarantee your booth using a credit card. Applications are available online at www.computerfest.com. Call us at 937-223-3378 and book by phone.

Don't let time slip by, or the discounts. Now is not too early to be planning your summer show schedules. Computerfest**®** is steadfast holding its position on providing you with value for your booth fees. Even in the face of increasing costs to us, we have not increased premium or regular booth prices in over six shows. If you have any questions or comments, give us a call, we'll be glad to hear from you.

Randal C. Young Sales and Marketing Chair Computerfest**®** August 2004 Exhibitors@computerfest.com

Exhibitors Team Randy Young Nancy Christolear John Daniel

### Don't Be a Victim of Health Scare Stories

*by Alicia King Padgett APCUG Board of Advisors*

Health scare artists are utilizing the Internet as a medium for terrorizing the public, and unfortunately many adults are taking the stories seriously. These tall tales are often written citing evidence and research that sounds legitimate. Frequently an e-mail is sent to you from a reliable friend who had received it from another acquaintance who had "personal knowledge or personal experience" with the alleged dangerous item. The health scare messages are always the same—whatever it is will make you sick or even cause death.

If you try to research accurate health information about the topic sent, you may literally become caught in the Web, where health hoaxes and urban medical myths run rampant. Many of these Websites appear to have valid researched data.

Before you decide to believe or, worse forward e-mail with serious health claims, do a little checking. Start on the Web with www.urbanlegends.com

or www.snopes.com that catalogue the more persistent rumors. These two sites also detail persistent legends on other topics in addition to health scare stories.

Then go to reliable health sites, like:

www.mayohealth.org for general health www.medhelp.org especially good for cardiology www.oncolink.org for cancer www.cancer.gov for cancer www.navigator.tufts.edu for nutrition www.fda.gov for latest updates on food/drugs as well as extensive archives

So keep yourself informed and don't become one of the individuals caught in a web of confusion by believing the stories and passing them on to others.

Many of us have been victim of healthrelated frauds, myths, and fallacies. We have to make many decisions about our health and care and want to make them will informed. This site will keep

you up-to-date on the latest findings on health care frauds.

Quack Watch is an informative site that deals with such issues like growth hormone scams, coral calcium, and acupuncture. It has a section on allergies and alternative medicine. You might want to start with *Tips for Navigating our Web Sites.* In the "Quackery" section you will find the following sections: Seven Warning Signs of Bogus Science, Ten Ways to Avoid Being Quacked, Signs of a "Quacky" web site.

Always seek a second opinion, but please peruse www.quackwatch.org.

There is no restriction against any nonprofit group using this article as long as it is kept in context with proper credit given the author. The Editorial Committee of the Association of Personal Computer User Groups (APCUG), an international organization of which this group is a member, brings this article to you.

## Microsoft Baseline Security Analyzer

As part of Microsoft's Strategic Technology Protection Program, and in response to direct customer need for a streamlined method of identifying common security misconfigurations, Microsoft has developed the Microsoft Baseline Security Analyzer (MBSA). MBSA Version 1.2 includes a graphical and command line interface that can perform local or remote scans of Windows systems. MBSA runs on Windows 2000, Windows XP, and Windows Server 2003 systems and will scan for common system misconfigurations in the following products:

- Windows NT 4.0
- Windows 2000
- Windows XP
- Windows Server 2003
- Internet Information Server (IIS)
- SQL Server
- Internet Explorer
- Microsoft Office

MBSA 1.2 will also scan for missing security updates for the products listed above, as well as:

- Microsoft Exchange Server
- Windows Media Player
- Microsoft Data Access Components (MDAC)
- Microsoft XML
- Microsoft Virtual Machine
- Microsoft Commerce Server
- Microsoft Content Management Server
- Microsoft BizTalk Server

• Microsoft Host Integration Server

(Microsoft site: www.microsoft.com/ technet/security/tools/mbsahome.mspx)

Microsoft's Strategic Technology Protection Program (STPP) was launched in October 2001 and at the time represented an unprecedented mobilization of the company's people and resources to integrate products, services, and support. The program was designed to help Microsoft customers help protect themselves in the aftermath of the Code Red and Nimda viruses. For a Q & A session on Microsoft's security protection see: www.microsoft.com/presspass/ features/2001/oct01/10-03securityqa.asp

### Hardware Review: **Capcom Coin-Op Collection Volume 1**

*By Dan Woodard, DMA® member, DataBus Software Reviewer* 

*At the tender age of 9, Dan got his start enjoying computer games on his TI-99/4a home computer, and he's been at it ever since. He graduated in 1996 with a B.S. in Environmental Studies. Dan has been a DMA® member since 1993 and enjoys playing Othello, other strategy and role playing games, backpacking, fishing and gardening. He also dabbles in computer repair and upgrades. Dan is a regular software reviewer in the pages of The DataBus. He can be reached by emailing him at dgw@dmapub.dma.org* .

Just about any video game enthusiast these days will recognize Capcom as the company behind many quality fighting games. You know, the ones where you have dozens of characters who face off, each with dozens of special moves. (A La Street Fighter) However, there was a time when Capcom specialized in side-scrolling action and shooting

games at the arcades. They produced some arcade classics back in the 1980's, such as 1942, Commando, Ghosts & Goblins, Side Arms and Vulgus. I personally remember pumping dozens of quarters into 1942 at the arcades. Thanks to Selectsoft Games, these 5 classics have been ported over to the PC for us to enjoy again.

Of these games, 1942 was one of the most popular. 1942 is a top view scrolling shooter set in the Pacific Theater during WWII. Released in 1984, the game eventually spawned 4 sequels at the arcades. (See www.194x.com for more details) Players take on the role of a lone plane up against waves of Japanese fighters and monstrous battleships; sort of a "Galaga" set on earth in the past. Play is extremely fast with occasional power ups. Eventually, the screen gets a bit too crowded with enemy planes, and players will

need to do a "loop de loop" roll to get out of the action for a short while.

Ghosts & Goblins was another game which was popular enough to have a sequel, Ghouls & Ghosts. (& Super Ghouls & Ghosts on several home systems) Originally released in 1985, it is a classic side scrolling platformer which players enjoyed due to the true challenge of the game and the variety of available weapons and armor powerups. Players took on the role of a knight named Sir Arthur and tried to rescue the princess, who had been taken captive by a demon.

Commando is a top down view game, released in 1985, where players take on

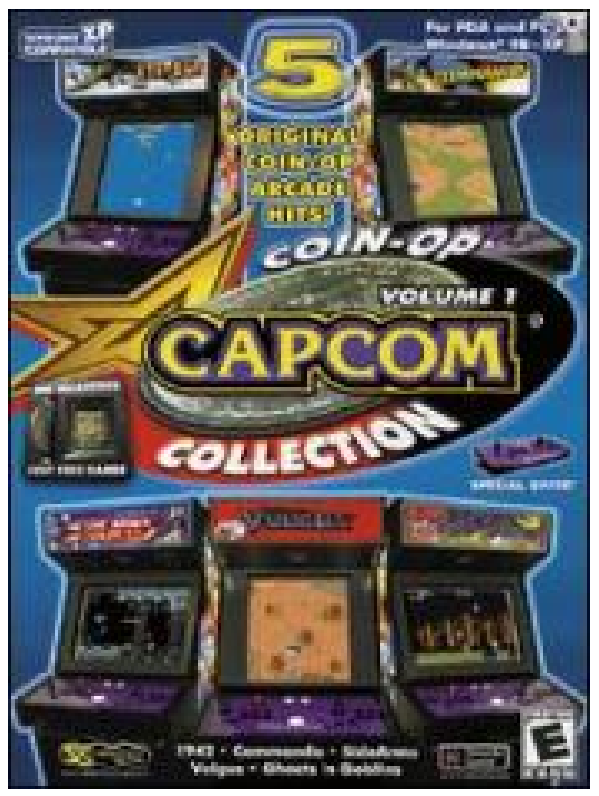

an enemy army with one single recruit. (Think Rambo) You could shoot bullets 8 directions and move at the same time. Hand grenades helped clear out soldiers when things got really tricky. This game reminded me a lot of Ikari Warriors, a popular series on the NES. I had a few problems with this game, such as the character wanting to keep marching over to the right side of the screen, and then essentially losing control of him.

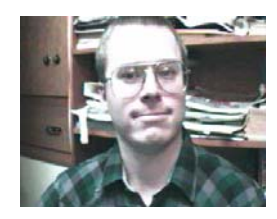

The arrow keys were not stuck, and I was unable to track down the source of this problem. A complete uninstall and reinstall seemed to reset the controls.

Side Arms, released in 1986, is a horizontal shooter which allowed two simultaneous players. Players could

> choose between 5 different weapons, and when a ship was lost, only the weapon currently being used was also lost. Players control an armored warrior, primarily in space environments. Every second or third time I would try to play this game, it would give me an error message instead of playing.

> Vulgus, released in early 1984, has the distinction of being the first arcade video game created by Capcom. There are no power ups, and there seems to be no way to actually "win" the game. It is, perhaps, a bit too challenging to merit much time investment.

> These games of course, are actually being played under an officially sanctioned emulator of some sort. Because of this, they are visually and audibly arcade perfect. The only real problem is the lack of the original controls. I found keyboard control to se-

verely restrict my enjoyment of many of these titles. A joystick is really a "must have" for this collection.

There are a number of enhancements that this collection adds to the originals. For example, you now have the option of saving your progress at any time while you play. Also, players can control difficulty settings, number of lives, *(Continued on page 13)* 

### When Monitors Go Bad Don't Let Bad Settings Bring Your Monitor Down

Until we come to the day when we have computers that hook directly into our brains, monitors will continue to be the most important part of any user interface. When your display is on the blink, all work stops.

Your monitor's fundamental role means it is critical to keep your screen in line and quickly diagnose any potential problems. First up when confronting a display quandary: Start down the troubleshooting path by deciding whether your problem lies with your monitor or with Windows' display settings.

### **Monitor Madness**

Hardware troubles are generally easy to spot when it comes to monitors. Assuming you've checked the obvious (loose electrical cords, poorly connected cables, the tricky power switch), it's time to turn to more complex scenarios.

Among the most annoying hardware issues are random lines, waves, and other headache-inducing patterns that electrical interference near your monitor can cause. Devices such as radios can throw some bad electromagnetic interference at your screen. When this happens you can try moving the monitor or try plugging it into an outlet on a different circuit. If nothing you do seems to fix things, it might just be that your old monitor is, well, old.

CRT (cathode-ray tube) monitors, for example, are notorious for growing dimmer over the years. There's not much you can do about this other than turn up the brightness control. Once you've reached the limit of this quick fix, your next solution may be to replace the monitor. If you decide to take your monitor in for repairs, you'll want to take it to a professional technician because monitors have dangerous currents inside them, even when they are unplugged or switched off. Taking your

monitor to a tech, though, can result in more expense than if you just bought a new monitor. With prices coming down, a new LCD (liquid-crystal display) monitor can be a sharp, bright replacement for a fuzzy, dark CRT.

Aside from these obvious problems, most display troubles are related to software issues. To be sure software-related problems are to blame, connect your monitor to a system you know works correctly and check to see if the problem persists. There's nothing like swapping out components to quickly determine whether the problem occurs because of a piece of hardware or your system's software.

#### **Setting Software**

Depending on your video card, you might have access to a host of display settings. Some of these produce barely perceptible results when you change them. Others can mean the difference between smooth, full-motion video and a smooth, featureless black screen. Usually you can narrow down a monitor problem to the display driver, resolution, color depth, or refresh rate.

**Wrong driver.** To function properly, your video card needs the correct driver. Drivers are bits of software that tell the OS, in this case Windows, how to communicate with different pieces of hardware. Because various video cards have their own hardware peculiarities, they all need their own brand- and modelspecific drivers.

If Windows cannot find a specific driver for your card, it tries to run with a generic, bare-bones driver designed to deliver basic functionality with virtually any video card. It will probably work, but it won't necessarily work very well. Generic drivers sometimes leave you with limited resolution and color options.

### *by Alan Phelps Courtesy of SmartComputing.com*

When you can't seem to escape the mode that offers only low resolution and few colors, it's probably because your normal drivers are not loaded or they are corrupted. You can try correcting the problem by right-clicking your Desktop and choosing Properties. In the Display Properties dialog box, select the Settings tab and click the Advanced button. Look for the type of adapter or video card your system is using and button that lets you change or update the driver—the specifics will depend on your video card and version of Windows.

If this turns out to be a more complex process than what you like, you can go to your video card manufacturer's Web site (or your system manufacturer, if you bought your PC off the shelf) and look for links to download a new video driver. You'll also want to look for installation instructions on these Web pages.

**Wrong resolution.** Perhaps the most common problem users encountered with video displays is an uncomfortable resolution setting. Resolution refers to the size of the display projected on your screen. Often you'll see a resolution appear as a set of numbers, such as 800 x 600 or 1,024 x 768, which signify the number of pixels crammed onto the display. A lower resolution setting makes everything appear larger, which some people prefer, but it also means you can fit less on your display, which some people find aggravating.

To adjust your display's resolution you will need to open the Display Properties dialog box and click the Settings tab. Change the resolution using the Screen Resolution (or Screen Area, depending on your OS) slider bar. Experiment with different settings and pick the one that suites you.

**Wrong color depth.** Although not as critical as resolution, color depth can *(Continued on page 19)* 

#### **P AGE 10 J ULY 2004**

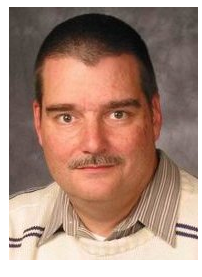

### The Principles of Object Oriented Design – Part I

### *by Mark Erbaugh & Dr. Robert Koss—Regular Contributors to The DataBus*

Mark Erbaugh is a freelance software developer. He has been programming for a living since 1986 and has worked with Pascal, C, C++ and a host of other languages. Since 1995, he's been developing software for Microsoft Windows using Borland's Delphi language.

In the past few years, he has been focusing on the development of business support software and works with SQL database as a back end. In his spare time, he enjoys developing software to support his amateur radio interests, including real-time signal processing and control of equipment.

**Bob**: How would you describe a good design?

**Mark**: One that works.

**Bob**: Interesting. Have you ever worked on an application that worked, yet the design was hideous?

**Mark**: Sure. Hideous would be an adjective I'd use to describe most designs that I've seen.

**Bob**: Mine too. The interesting thing about software is that no matter how bad it is, if we just fiddle with it long enough, we somehow always seem to be able to get it to work. Back to my original question, can you think of some adjectives that you would use to describe what you consider to be a good design?

**Mark**: Maintainable, flexible, and extensible – off the tip of my tongue.

**Bob**: I have one more – and you know what it is. The single most reason that companies adopt Object Oriented languages – sometimes by corporate mandate.

**Mark**: The promise of reusability.

**Bob**: Bingo – you read my mind. So we have maintainability, flexibility, extensibility, and reusability. We could probably come up with more, but this is plenty to make the point that I'm going to attempt to make.

**Bob**: I was hoping you had a point.

**Bob**: Suppose that we're about to develop a brand new application and the slate is clean. There isn't any code or design yet, so we're in on the ground floor. We have an opportunity to produce an absolutely pristine design.

**Mark**: It sounds like my dream consulting gig.

**Bob**: We already agreed that this grand design of ours has to be maintainable, flexible, extensible, and reusable. But how do we achieve these properties? How do we know, before we start, or even when we're finished designing (are we really

Bob Koss is a Senior Consultant, fluent in both C++ and Java, employed at Object Mentor, Inc. He spends about half of his time writing and revising most of the company's course materials; the other half of his time is spent teaching courses, the other half of his time is spent

consulting on client projects and the other half of his time is spent trying to keep up in this industry. His current mission in life is to get clients away from drawing UML pictures or writing use cases and into executable code just as soon as possible, and to learn to use code as a probe into analysis and design, all the while delivering value to the business.

ever done designing?), that what we are about to produce is maintainable, or flexible, or extensible, or reusable? I argue, and this is my point that you doubted I was going to make; that we don't know if a design is maintainable until we have to maintain it. Only while maintaining are we in any position to proclaim that the design is maintainable. The same argument applies to the other properties of a good design. We can't just proclaim that some module that we design or coded is reusable. Somebody, perhaps our future selves, actually has to reuse it. Only then can we say that we've created something reusable.

**Bob**: How can we possibly guarantee a great design if we can't judge how great it is until it's completed?

**Bob**: I don't think we can ever guarantee a great design, but I do believe that by following the Principles of Object Oriented Design, we can stack the deck in our favor of producing a good design.

**Mark**: By the Principles of OO Design, do you mean Design Patterns?

**Bob**: Not quite. Design Patterns are yet another level of understanding beyond the Principles. They are solutions to problems, and they can provide fodder for future columns. Principles are more like guidelines, ideas that are universally true, and should always be considered as one is designing.

**Bob**: Are you a chess player?

**Mark**: I've played a little.

**Bob**: The differences between the Principles and Patterns might be explained by using chess as an analogy. When you first start to play, you learn the names of the pieces and the rules for setting up the board and moving each piece. Your only strategy is probably to protect your king, and possibly your queen.

**Bob**: As you play more games and talk to other players, you realize that there is more to the game than just knowing how to move the pieces. You learn the values of each piece, you *(Continued on page 11)* 

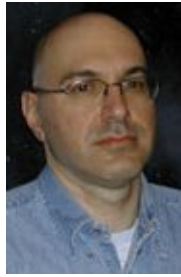

### Eclipse Platform (cont.)

#### *(Continued from page 10)*

learn the importance of the center of the board, and you learn important strategies like pinning and forking. These are the Principles. At this level, you can probably play in local tournaments.

**Bob**: But to be a master, you have to study the games of past masters. You have to recognize that the situation that you are in while playing a game is the same situation that Bobby Fisher was in, and you know how to get out of the situation because you studied how Bobby got out of it. These are the Patterns.

**Bob**: In software,

most people start by learning the syntax of a language and perhaps some API's (Application Programming Interfaces) to an operating system or database. We learn about data structures and sorting algorithms, and we can earn a living programming just by knowing these rules.

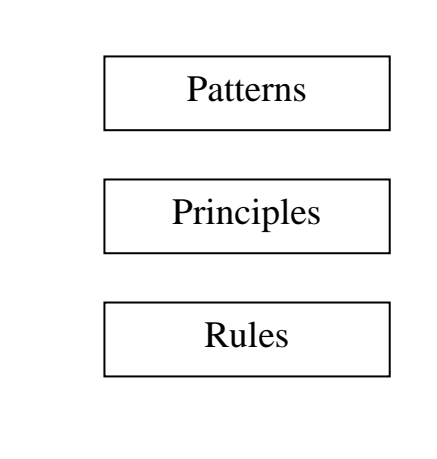

**Bob**: There are five Principles of Class Design and I maintain that if we adhere to them, we get far better designs than if we ignore them. These are the Single Responsibility Principle, the Open-Closed Principle, the Liskov Substitution Principle, the Dependency Inversion Principle, and the Interface Segregation Principle.

**Mark**: I don't think we can cover even one principle we have in the space left, but can you tease us with a brief definition of each principle?

**Bob**: **Single Responsibility Principle** - A class should have a single responsibility. Said another way, it should have only one reason to

> change. **Open/Closed Principle** - Software modules should be open for extension, but closed for modification. I should be able to change what a module does, without changing the module.

**Bob**: As we talk to other programmers, read books, and attend conferences, we realize that there is more to programming than just syntax. There are concepts like modularity, cohesion, and coupling. We learn that system with high cohesion and loose coupling tend to be better than systems that are tightly coupled. We demonstrated how to achieve loose coupling in our article about interfaces.

**Bob**: But to truly be a master of our craft, we have to study the designs of past masters. These are the Design Patterns. I'd like to get back to talking about the Principles. Patterns can wait for future columns.

**Liskov Substitution Principle** - A derived class object must be able to be substituted where a base class object is being used, in a way that clients of the base class expect.

**Dependency Inversion Principle** - Source code dependencies should target abstractions rather than implementations.

**Interface Segregation Principle** - Clients should only depend upon the services of a class that they use.

**Mark**: That's all for this month. Next month we'll explore one or two of these principles in detail. Until then, may all your designs be clean, and your code bug-free.

### Bylaws Review Committee

*By John Hargreaves DMA® Board of Trustees*

The DMA<sup>®</sup> Board, via committee, will be reviewing the DMA<sup>®</sup> By-laws. The committee would like the input of every member who has any concern or issue that they feel the committee should review. The committee invites you to send your concerns to: bylaws@dma.org. The bylaws to be amended can now be found at www.dma.org/Bylaws\_Draft\_for\_Article\_IV\_0604.html

**\*Some Rebates Aren't So Bad** 

### **P AGE 12 J ULY 2004**

# The Deals Guy

### *Bob "The Cheapskate" Click, Greater Orlando Computer User Group*

I'll bet many of you didn't know that in some states, integra-

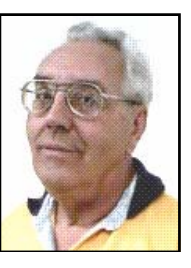

We've all heard horror stories about rebates and I seldom purchase anything with a rebate unless it's a good deal even without the rebate. I recently purchased an 80-gig external Western Digital hard drive for \$110 that had two rebates, one for \$30 and another for \$20. After mailing them, I noticed I had mailed the wrong barcode. A month later I received a postcard telling me I had not included the UPC barcode and offering the opportunity to resubmit it, which I did for the \$30 rebate. Several days later, I received the same notice for the \$20 rebate, but misplaced that card. Since I had only seven days to resubmit it, I thought all was lost when I finally found it too late.

I gave up on that rebate, but was filing another for a free telephone and was confused about something. I called the 800 number they provided for questions, and got my answer. Before she hung-up, she asked if she could be of any further help and I laughingly told her about the one I had misplaced and the time had expired. She said it was no problem and after giving her my information, she fixed it and got it back in the process. It was an OfficeMax rebate, which I have since received.

Since then, I called the OfficeMax rebate center about another one I hadn't received after almost a year. I was told the Seattle rebate center it was mailed to was closed, but he would fix it. I received the acknowledgement by email the next day, and the check a week later. Fortunately, I have not lost any rebates so far.

### **\*Ain't Technology Grand?**

Trade shows often have magazine stands with interesting ones to read. At the Home Electronics Expo I found ElectronicHouse (www.electronichouse.com) which I

enjoyed, and this item caught my eye. We have often looked in our bathroom vanity's mirror. What about one that may seem like it morphs? Royal Phillips Electronics has developed a new twist for the bathroom vanity called Mirror TV, and it might be looking back at you, sort of. It will turn into a TV screen that could be showing your favorite news broadcast or stock reports. How about that --- turned off, it's a mirror, or on, it's a TV! When offered, it will first appear in hotels, then to home users sometime in 2005. If the news is interesting though, how long might those BMs take? What about if your stock is dropping? Don't watch it too long or you may shut off the circulation to your legs. Can they be sued for that? Probably!

ElectronicHouse also had an article about putting your audio system on IP. Giving your speakers their own IP address properly can make amazing improvements to the sound. I was also looking through an issue of Flat Panel World that had interesting articles. It is a new publication by CE-Pro. One article offers explanations about various types of flat panel displays. I didn't see a Web site except for the parent magazine's (www.ce-pro.com). Author Robert Archer stresses that dealers should know the difference between LCD (Liquid Crystal Display) and LCOS (Liquid Crystal On Silicon) as well as plasma display technologies when giving their sales pitch. He explains them all including DLP (Digital Light Processing) and explains the importance of calibration on a thin screen, which can cost upward of \$300. He discusses some technologies of plasma displays. I saw several great articles about FPDs (Flat Panel Displays) and audio techniques.

In Digital Connect Magazine's March issue, www.digitalconnectmag.com, I read an article concerning the licensing of low voltage integrators (installers).

tors who work with low voltage systems, such as remote controlled lighting, audio/video or telephone systems, must be licensed. Their license presently specifies 50 volts or less. One state is considering a bill requiring home installers performing electrical work at more than 50 volts to obtain high voltage licenses. CEDA (Consumer Electronic Design and Installation Assoc.) is lobbying the state to classify high-voltage projects as starting at 100 volts, a level that would not shut out integrators with a low voltage license from working with audio, video and home telephone systems. You might think that anybody could pull in some low voltage cables and hook them up according to the color code, but an experienced integrator for that type of wiring would know the importance of the proper wire and routing to eliminate interference and other problems. From my own experience installing auto audio, wire placement is extremely important. Not just anybody is capable of always installing a successful integrated digital system without experience.

With home wiring turning toward IT more and more, appliances and controls are also changing. For example, you are all familiar with your AC/heat thermostat, which originally had only the ability to turn the system on or off. Times are changing --- new controls are capable of talking to the appliances as well as controlling them. Other appliances will become the same way in the future. New technologies pretty much let your home think for itself. I hope mine doesn't get mad at me for neglecting it!

### **\*Last Minute Changes**

Two vendors pulled out at the last minute because their material suppliers are *(Continued on page 13)* 

# The Deals Guy (cont.)

#### *(Continued from page 12)*

raising prices at a dramatic rate and they want that to stabilize, so here are some things I have kept in reserve. Also, if you forgot to take advantage of the great Executive Software Deal, I think they will still honor it, but act soon (http://consumer.execsoft.com/ home.asp). Don't forget also the Mail-Washer deal from last month, www.firetrust.com/products/pro.

### **\*A Nice Tool For Teaching About Computers**

This item has limited interest at best for my readers, but since we have teachers in our user groups, I am including it. Some larger user groups also have hardware SIGs, some of which are structured and might be interested in this product, although it may be too costly for a SIG. While browsing through the "Association For Technical And Education Show" I saw many types of training stations and this one caught my eye. It is a "Personal Computer Training Station" with the motherboard, keyboard and some other components mounted on the top, easily accessible right before your eyes. Pull out a drawer and you will find the drives,

which can be snapped out of their respective holders and quickly unplugged. It has a custom-built 350-watt UL power supply and supports AT/ ATX/P4 motherboards. It also offers high-speed hard drive duplication capability.

This is a sort of breadbox type workstation and everything is very handy. Go to www.atp-p51.com where you can get more information and pictures of the product. The guy said he was unable to offer a deal because he depends on distributors.

### **\*Opt Out Of Spyware**

According to Kim Komando, the Network Advertising Initiative, www.networkadvertising.org, helps you drop both DoubleClick and Avenue A Inc., known for spyware. I haven't tried it yet.

### **\*Accidentally Deleted Those Pictures?**

Don't worry, if you were using your digital camera and, with a slip of the finger, you deleted something from your Smart Media or Compact Flash

### Woodard (cont.) **Getting Unneeded**

#### *(Continued from page 8)*

and even change the machine to "service mode". Every control (fire, etc.) can also be customized on either the keyboard or joystick.

**Summary**: With the addition of a joystick to your system, the Capcom Collection Volume 1 can offer quite a few hours of action gameplay diversion. However, potential buyers need to also take into account the "nostalgia" factor. Those, like myself, who have actually experienced these games in the arcades, will be much more likely to enjoy them than those who were raised playing 3D games on a Playstation.

Rating: 8 out of 10

Requirements: 450 MHz CPU, Win '98+, 64 MB RAM, 80 MB free HDD

Reviewed: Duron 1.3 GHz, 512 MB RAM, 64 MB Video, Win ME, DirectX 9,

Best Price: \$20 at gamestop.com; less in various bargain bins at retail stores

Official Website: www.selectsoft.com/ repository/LHCAPCCV1B/view

Card that you later want, here is the answer. Just go to www.z-arecovery.com/

digital\_image\_recovery.htm and download Zero Assumption Digital Image Recovery at no cost to you. Even though it says no image is there, if it used to be there, this program will recover it. Thank God for freebies, and for Bob Schuchman of San Diego PC UG who wrote about this one some time ago in their newsletter.

**That's it for this month**. Meet me here again next month if your editor permits. This column is written to make user group members aware of special offers or freebies I have found or arranged, and my comments should not be interpreted to encourage, or discourage, the purchase of any products, no matter how enthused I might sound. Bob (The Cheapskate) Click bobclick@mindspring.com. Visit my Web site at http://www.dealsguy.com for interesting articles from user group newsletters. I also posted some interesting NEW Web site pages for your viewing. They contain new product announcements that I received over a period of time. More will be forthcoming.

## **Duplicate newsletters ?**

**Note to member households receiving multiple copies of The DataBus.** 

**If you don't need more than one copy, please email Dave Lundy (lundyd@dma.org) and you can reduce printing & mailing costs for your organization!** 

### Increase The Range Of Your Wireless Network

Wireless networks are the answer to many networking problems. For many installations, all you need to do is install a single WAP (wireless access point) and a wireless NIC (network interface card) for each computer, and you've got a functional network. For a small space, or one with few obstructions, it can really be as simple as that.

Things aren't so simple when you have to network computers across a larger or more obstructed space. Most wireless access points have limited range. Obstruct their signals with pipes, cables, metal furniture, and even Sheetrock walls, and it is quite possible that you will have problems getting a good connection where you want one.

You could attack this problem by moving your equipment to a spot where the signal is better. A more elegant solution is to extend the range of your wireless network by adding one or more new antennas.

#### **Antenna Basics**

The range of your network depends on the sensitivity of the electronics in the wireless access point and interface cards, and the gains of the antennas attached to them. Changing the sensitivity of the electronics is impractical, but in many cases, you can replace the antennas that came with your equipment with new ones that have a higher gain.

The gain of antennas is measured in dBi (decibels isotropic). You don't need to worry about the formal definition of dBi. The important thing to know is that the greater the dBi rating of an antenna, the greater its gain, and the greater the gain of an antenna, the better.

The antennas on most wireless networking equipment have about a 2dBi gain. Antennas specifically designed to work with 802.11 wireless networks

that offer gains of 3, 4, or even greater dBi are available as add-ons.

Gain is one major consideration for antennas. The other is the radiation pattern of various types of antennas. The standard antennas on wireless networking equipment are omnidirectional antennas. These antennas transmit and receive signals in a circular pattern around their long axis. Imagine a really wide donut with a pencil sticking up through the hole, and you'll have an idea what the radiation pattern for an omnidirectional antenna looks like.

Directional antennas focus their radiation pattern in a beam, concentrating most of the energy in one direction. This gives them great range and higher effective gain, but only in the area their radiation pattern covers.

#### **Attack The Problem**

If higher-gain antennas sound like the answer to your wireless networking problem, the first step is to see if you can add antennas to your equipment. Many wireless network interface cards come with built-in antennas, and some WAPs and NICs come with nonremovable external antennas. So the first step is to examine your equipment to see if you can attach your own antenna.

If you find that you can indeed attach a different antenna to your existing equipment, you need to consider what kind of antenna and connector you need.

In general, you will get the best results if you attach a high-gain omnidirectional antenna to your wireless access point. Doing this increases the range of the access point (hence the entire network) in all directions with minimal effort on your part. Attaching a highgain omnidirectional antenna to a wireless NIC only increases the potential range between the card and the access

*by Bill Mann Courtesy of SmartComputing.com* 

#### point.

You can get even better results if you add a high-gain omnidirectional antenna to both the WAP and the wireless NIC. Proxim (www.proxim.com), which sells the ORiNOCO Range Extender Antenna (about \$70; a 2.5dBi omnidirectional unit), claims an increase of range of approximately 30% in a semi-open space when you use a range-extending antenna on both ends. Higher-gain antennas will extend your network's range even more.

Many omnidirectional antennas come with a reasonably long cable that lets you position the antenna some distance away from the PC or access point. Signal strength can often vary significantly over short distances, so sometimes all it takes to get a good connection is moving the antenna a few inches.

While omnidirectional antennas are your best bet in most cases, directional antennas have their place too. Wireless network signals lose significant energy when traveling through many kinds of obstacles (metal in particular, but also concrete and even Sheetrock). You can use a directional antenna to direct a focused signal through or around an obstacle, bouncing it off walls or other surfaces.

Directional antennas are also useful when the wireless signal needs to extend a great distance in a certain direction. Say all but one of the computers you want to connect in a wireless network are at one end of the building, with a single PC at the other end. In such a case, it may make sense to add a directional antenna to the distant computer and point it toward the access point. This is a better solution than trying to extend the omnidirectional range of the access point to reach the distant PC.

*(Continued on page 15)* 

### Increase The Range (cont.)

#### *(Continued from page 14)*

As with omnidirectional antennas, using a directional antenna at each end of the link can greatly increase the network's range. However, this may require some fussy adjustments to get the two directional antennas aligned well enough to see the benefit of using them.

The last thing to consider is antenna connectors. WAPs and wireless NICs use several different types of connectors to electrically connect the antenna to the equipment. The antenna you buy needs to have the right connector for the equipment you are connecting it to.

If you choose an antenna from the same company that made your wireless network equipment, you should have no problems. If you don't, you have a little bit of work ahead of you. The documentation of every add-on antenna tells you which type of connector it has. The tricky part is determining the type of connector your equipment uses. One quick way to determine this is to go to the Super Cantenna Web site (www.cantenna.com). Super Cantenna is a type of directional antenna, and the site includes a Pigtail Finder. This tool helps you determine the kind of connector your equipment uses so you know what type of cable to order for your Super Cantenna.

To use the tool, follow the link to the Pigtail Finder page and find your wireless equipment in the Select Your Wireless Device drop-down menu. The tool returns the type of pigtail you should order to connect a Super Cantenna to your equipment. Look at the Connector listed on this page. The Super Cantenna uses an N-Male connector. The other listed connector is the type of connector your equipment uses. If the Connector field says N-Male to RPTNC, your equipment uses an RPTNC connector. Select an antenna with this kind of connector, or select one that has an appropriate adapter available. Now you're ready to find new antennas.

#### **Acquiring A New Antenna**

The best place to look for antennas for your equipment is the Web site of the company that makes the equipment. If it does sell replacement antennas for your equipment, you are all set. If not, try your local computer superstore. Many of them now stock replacement antennas. Companies such as SMC Networks (www.smc.com) sell antennas

that attach to Reverse SMA connectors, the most commonly used type. Hawking Technologies

(www.hawkingtech.com) sells antennas and adapters that you can use to connect them to virtually any wireless equipment.

#### **Installing A New Antenna**

Installing a new antenna is easy. Simply disconnect the old one and connect the replacement. You don't need to install any software to make your new antenna work. If you install a directional antenna, you will need to work on getting it aimed properly, but that's purely a mechanical process of adjusting it until you get a strong signal where you want it.

### **The Easy Way To Increase Your Network's Range**

Adding one or more high-gain antennas to your wireless network is an easy solution to many wireless networking problems. Once you get a handle on the type of antenna you need and figure out the connector situation, adding highgain antennas to your wireless network is a project anyone can tackle.

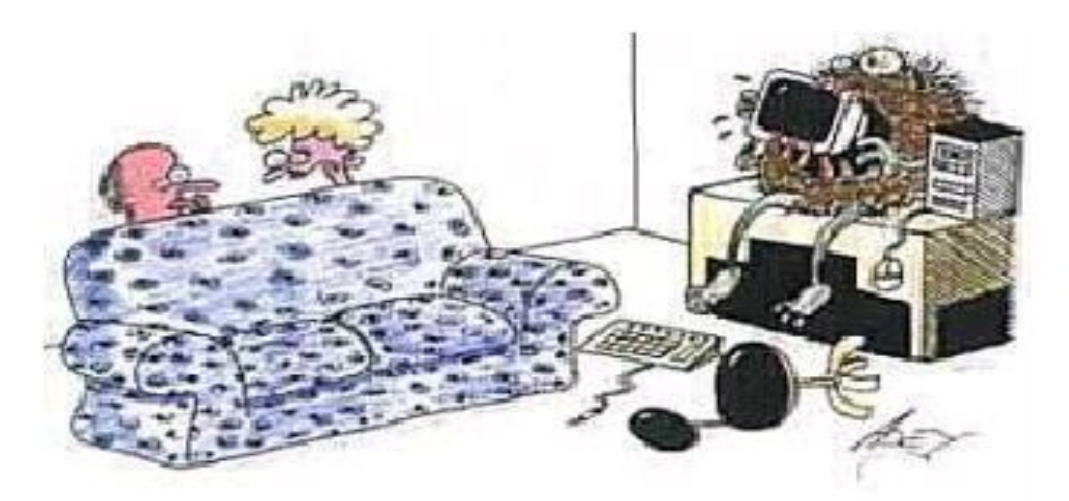

"Are you sure you updated the anti-virus software?"

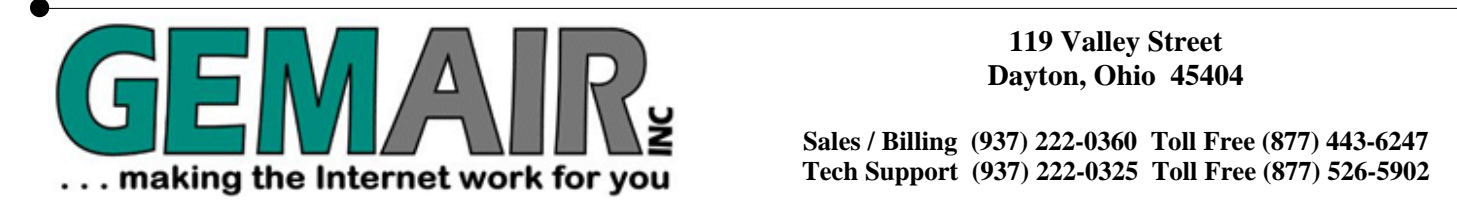

**Dayton, Ohio 45404** 

**Sales / Billing (937) 222-0360 Toll Free (877) 443-6247 Tech Support (937) 222-0325 Toll Free (877) 526-5902** 

**New Office Phone Numbers Sales/Billing (937) 222-0360 Tech Support (937) 222-0325 Internet Access and Toll Free Office Numbers Have Not Changed** 

### **RESIDENTIAL INTERNET SERVICES**

3 Months of Free Internet!

That's almost 2200 FREE HOURS! - Compare and SAVE!

Prepay for 3 months of GEMAIR Monthly Internet Service for only \$17.95/month and get your 4th, 5th, and 6th months FREE! Valid for new subscribers only. May not be combined with any other offers, coupons, or discounts, or applied to prior purchases. Limit one offer per customer. Credit Card required. Standard rate of \$17.95/month applies after the free 3 months. Offer ends May 31, 2004.

# GEMAIR LITE

FREE Technical Support \$9.95

Limited Dial-up (15 hr/mo) internet + 2 Email Addresses

Great for seniors, internet beginners, and those on a tight budget

# "Bring Your Own Access"

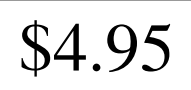

per month, payable qtr. or ann.  $\begin{vmatrix} \cdot & \cdot & \cdot \\ \cdot & \cdot & \cdot \\ \cdot & \cdot & \cdot \end{vmatrix}$  per month, payable qtr. or ann.

Keep your GEMAIR email address!

2 Email Addresses, 20MB Personal Web Space, Shell Account

Help support "DMA®'s ISP" even if you switch to broadband

# **GEMAIR COMPUTER REPAIR SERVICES**

pay only

GEMAIR & DMA® members  $$79.95$  \*

\* some restrictions may apply

Update Anti-Virus & Firewall, or Install both FREE\*

Update Windows™ with latest security patches and updates

## Computer Security Special | GEMAIR Computer Repair

Bring us your problem and we'll fix it!

Our experts now fix computers, install hardware, & much more

Check PC for Viruses / Worms / Spyware / etc. Discounts for GEMAIR & DMA® members! Free estimates!

Call ahead for quickest service. Walk-ins accepted. All service is performed at our Valley Street facility.

# **BUSINESS INTERNET SERVICES**

# Web Site Design

<sup>New sites as low as</sup>  $$49.95$ 

Let the experts at GEMAIR design your new web site

We can also update your existing site to improve performance

Call for details and a custom quote for your design project

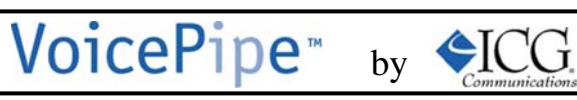

Managed Voice-over-IP (VoIP) Service

Full-T1 + Local Telephone + Long Distance for one low price

Save up to 25% on your total Telecommunications TCO

One provider, one bill! No more support nightmares among multiple hardware, software, & telecommunications providers!

### Why Is the European Union After Microsoft?

Microsoft has had a running conflict with the U.S. Department of Justice and various States regarding alleged monopolistic by this ruling. practices by Microsoft. In late March of 2004, the European Union, after a fiveyear investigation, found Microsoft had violated European Union law and levied a large fine for "near-monopolistic" practices.

The New York Times reported "The European Commission, the executive arm of the European Union, ordered Microsoft within 90 days to offer a version of Windows with its media-playing software operability will result in a wave of new stripped out. The commission also gave the company 120 days to disclose the necessary information about Windows to rival makers of software for computer servers to allow them to design products that work as easily with Windows as Microsoft's own server software. It also fined Microsoft 497 million euros (\$603 million), its largest fine ever.

"Microsoft, the world's largest software maker, said it would appeal the ruling to the European courts. Such an appeal could take as long as five years, and the company said it would also ask for a suspension of the commission's penalties days after filing its appeal. The European decision is "an unfortunate step and it's an unnecessary step," said Brad Smith, Microsoft's general counsel, noting that "the Justice Department had already spent five years addressing similar issues."

Microsoft can certainly afford a \$603 million hit to its profit and loss statement, but the other sanctions are quite interesting (from an observer's perspective). What is so crucial about Windows Media Player? And, Microsoft has to be extremely concerned about the disclosure requirements specified within the ruling.

The New York Times article reported further that "Under the commission's order on Wednesday, Microsoft may still sell a version of Windows with Media Player in European Union countries, but this bundled version must not be favored in any way over the unbundled one. The commission did not order Microsoft to sell the unbundled version of Windows at a discount to the version with Media Player attached - an essential require-

to computer analysts and lawyers." It is a certainty that RealNetworks is delighted

Sun Microsystems had initiated the EU investigation and had demanded that Microsoft provide better documentation as to how applications can interface with the Windows operating systems. Sun's vice president for legal affairs, Lee Patch, said, "This decision is important for consumers not only in Europe, but also for increased innovation and competition worldwide. The remedy concerning intercompetitive products on the market. Users will be able to mix and match software from different vendors.

They'll be able to choose the best product on the market, then six months later, take advantage of the choice to pick the best product at that particular time."

This is neither the first nor the last clash between Sun and Microsoft. The Java battle continued for years but appears to be resolved. Microsoft responded to the ruling with a press release that expressed regret. "Microsoft Corp. today stated that its proposals to settle the European Commission investigation would have provided more choices for European consumers and more opportunity for software companies than the official decision announced today in Brussels, Belgium, by the European Commission."

"We worked hard to reach an agreement that would address the European Commission's concerns and still allow us to innovate and improve our products for consumers," said Steve Ballmer, chief executive officer of Microsoft. "We respect the Commission's authority, but we believe that our settlement offer from last week would have offered far more choices and benefits to consumers."

"The company will seek legal review of the Commission's decision in the Court of First Instance in Luxembourg, according to Brad Smith, senior vice president and general counsel of Microsoft."

ment for restoring competition, according cerns to European regulators about last Analysts are mixed in their opinions regarding the ruling by the European Union. CNet news reported, "The U.S. State Department has quietly expressed its con*by John Brewer,* johnb@jnbrewer.com

week's decision to levy harsh penalties and a \$613 million fine on Microsoft. The quiet protest from the Bush administration comes as concern is growing on Capitol Hill over the European Commission's penalties, which came after the Justice Department agreed to a consent decree that includes ongoing federal court oversight of Microsoft's business practices. The State Department has been involved in an off-the-record attempt to focus their attention on the harm the decision could bring about, a U.S. government official, who has direct knowledge of the concerns communicated to EU regulators, told CNET News.com on condition of anonymity. A State Department representative declined to comment."

CNet reported further "This is not the first time that the United States and the Europeans have clashed over antitrust enforcement. Hostilities erupted after the European Union vetoed the proposed General Electric-Honeywell merger, which U.S. regulators had already approved. President Bush publicly criticized the veto, which was widely viewed as a protectionist move designed to help European competitors such as Airbus and Lufthansa at the expense of U.S. companies."

In summary, globalization of commerce brings it own set of issues to business practices. It is a certainty that this episode is far from concluded. It moves now to an entirely different level as governments become involved. It is apparent the EU is flexing its political muscle. Since this is an election year and decisions such as this have a "ripple effect," it will be interesting to see the reaction of the Bush administration to this problem. It is a certainty that Microsoft is expecting some degree of assistance from the administration in reciprocity for its large campaign contributions. However, the influence of the Bush administration in Europe is impaired by other political factors. An underlying issue may be the interrelation of differing political philosophies and the degree that these differences affect decisions such as this.

John Brewer practices law in Oklahoma City, is a member of the Governor's and Legislative Task Force for E-Commerce, and enjoys issues relating to eBusiness and cyberspace.

# DMA® Board Minutes - May 3, 2004

Meeting was called to order by Gary Mullins.

**Trustees present**: Millard Mier, Carol Ewing, John Hargreaves, Gary Turner, Susan Kendall, Gary Mullins.

**Leave of Absence**: Ron Williamitis. Ron was in attendance.

**Absent**: Dale Childs, Jim Bellan.

**Visitors**: Randy Young, Dave Wilson, Paul Ahlquist, Kevin Carter, Samantha Combs, Travis Waddle and other Dayton LANfest staff.

Mr. Dennis Maher, Dayton Chamber of Commerce gave a presentation. A few of the benefits to join are membership discounts, Office Depot and Tech Depot discounts, available demographics to increase membership, evening networking events and possible health insurance. The cost for non-profit organizations is \$330 yearly. Eightysix cents of every dollar of membership fee goes back to the members. Gary Mullins will form a list of questions and send to them.

Randy Young requested by email today that a time sensitive issue be added to the agenda. Dayton LANfest was contacted last week about an opportunity and wanted to present the offer to the Board. Gary Mullins and the Trustees approved the agenda addition.

**Dayton LANfest (DLF)** - Travis Waddle. World Cyber Games (WCG) contacted DLF about being the Midwest National tournament qualifier for their World Champions at the Fall 2004 Computerfest®. Only 12 qualifiers in the United States. WCG has tournaments in 60 countries and had \$1.8 Million in cash prizes last year. They had 600,000 participants last year and expect one million participants this year. WCG staff will run eight of their tournaments and the top two winners of each tournament will win a trip to Nationals in L.A. Then the World Champions will be in San Francisco. They will provide a \$3500 computer, monitors, keyboards, mice and X-Box systems for a raffle. WCG sent DLF a contract, but DLF cannot enter into any contract, only the DMA® Trustees can approve contracts. Each country has their own sponsor that goes to their LAN events. Marketing is covered by WCG and Samsung is a big sponsor. WCG will bring own servers and equipment and DLF will have venue and attendees. Admission to DLF is \$20 (including Computerfest® ticket). WCG tournament admission is \$35 and DLF will get a percentage. DLF expense increase will be more tables, chairs and networking equipment. The Board asked for a budget. WCG and DLF event could be a yearly event WCG wants to do a twelve-month partnership so all DLF events will also be sponsored by WCG. DLF does not have any details on requirements yet.

Prizes offered are based on number of attendance, but this could be a marketing issue. DLF feels

they can guarantee the minimum 150 participants set by WCG. The question is not if DLF can sell out at the Fall 2004 Computerfest®, but how many people will DLF let in. Any DLF event will also be a WCG event. WCG wants a signed contract ASAP. Gary Mullins formed an Ad Hoc committee to work with DLF to research this offer and review contract to take to an attorney. The World Cyber Games Ad Hoc Committee Chairman is Millard Mier, committee members are Susan Kendall and Gary Mullins from  $\mathrm{DMA}^\circledast$ Board/Officers and the DLF staff. The first meeting will be Friday, May 7, 2004. Gary Mullins said this is very exciting and thanked DLF for their presentation.

#### **OFFICERS REPORTS**:

**President** - Gary Mullins. The meeting agenda shows one officer report and two committee reports. This is because reports are not being sent to the Secretary per Housekeeping Rules. Officers, Trustees and Standing committee Chairman's must send reports by Friday noon before Monday board meeting. Please abide by rules.

**Vice President** - Gary Turner. Sinclair Linux Installfest will be late June or early July. The general meetings will return to O'Leary Hall from May 2004 to November 2004. DMA® received a donation of a motherboard that may be basis for new DMApub machine.

**Secretary** - Carol Ewing. Motion by John, 2nd Millard, to accept the 4-5-04 minutes with correction within the By-Laws Committee report on typing of Article 1, 11 and 111 to be Article I, II, III. Yes-5, No-0. Motion passed. We did not get any more information on TechDay, June 9. DMA® will participate with Techfest 2005. Gary Mullins talked to Dave Smith about  $DMA^{\omega}$  sign on back door. She is trying to contact winner from DMA® booth and the SG Computer On-Line winner. DMA® web site home page lists personal web sites for members. A lot of the personal web sites are not members. Most of the Trustees didn't see an issue with this. DMApub team needs to have written policies for the Trustees to approve.

**Treasurer** - Susan Kendall. Sent financials. The 2004 budget set \$50 for monthly general meeting door prizes. Gary Mullins will talk to John Friedenbach on some financial issues.

#### **COMMITTEE REPORTS**:

**Membership** - Carol Ewing. We had 67 attend the April general meeting. Total membership is 710. She hopes to have committee meeting this month including Paul and Dave Schwab with their on-line registration project at Computerfest®.

**Publications** - Millard Mier. We saved \$2300 on yearly Computerfest® tickets and \$450 a month

*by Carol Ewing, DMA® Board of Trustees* 

on newsletter printing. Millard recommends disbanding the committee and reforming it next year. Gary Mullins agreed to disband committee and thanked Millard for all his work and big savings on printing.

**Science Fair** - Millard Mier. There was a miscommunication but Treasurer ordered savings bonds. All winners will be invited to May DMA® general meeting.

**Programs** - Bob Kwater. Carol Ewing gave the report. May is Brian Sammons on Home Networking, June is Boomerang on Backup, July is AMD and Aug is Dave Whiddle. The board acknowledged this is a great list. She will ask Bob to do a "Coming Attractions" list in newsletter promoting future presentations.

**Hara/TW** - Bob Ruby. Bob has job issues and is looking for assistant. Gary Mullins will ask Bob again for info for Millard to produce a brochure. Hara said Hamvention is not interested in Internet access. John said we should have all DMA® equipment identified and tagged. It was suggested that no equipment will be paid for until it is marked. Any equipment should be ID tagged when purchased, serial number recorded and record kept at DMA®. John will check I.D. prices and styles.

**GEMAIR** - Paul Ahlquist. Auction is set up and going well. Holding their own on finances. They are realigning products, working on mail filtering. GEMAIR Board reduced DMApub email account fee to DMA® from \$1,000 to \$750 monthly. They have had incredible improvements with infrastructure. Paul read a rough summary of business plan due April 20, 2004. They are working with OTAP on some projects and equipment. They are working on potential new products. Gary Mullins asked to see their marketing plan. DMA® is still paying GEMAIR \$149.95 for Internet access for monthly newsletter article writers. Gary Mullins thanked Paul.

**Financial Review** - Gary Turner. There was a misunderstanding at the review meeting between DMA® and CPA firm that John Friedenbach and Susan Kendall was to attend. John Friedenbach gave CPA firm a copy of accountant's review of the books. Gary Turner will call CPA firm and find out what happened.

**SG** - Gary Turner. SG Committee is waiting on information from SG. Richard Green may be removing himself and Rod Sharp may take on this project himself. Committee hopes to have meeting soon. The SG project will probably be renamed under Rod Sharp. Gary Turner will call Rod Sharp.

*(Continued on page 19)* 

# DMA® Board Minutes (cont.)

#### **OLD BUSINESS:**  *(Continued from page 18)*

**Nomination Committee** - Gary Mullins. We need a committee chairman. Gary Mullins sent article to newsletter on September elections per By-Laws.

**Volunteer of the Month** - Gary Mullins. David Nevel for June to be in July newsletter. Dave works with DMApub and GEMAIR. He has done exceptional work the last few months with GE-MAIR infrastructure improvements.

**GEMAIR Lease** - Gary Mullins. Gary Mullins and Paul Ahlquist worked on lease agreement. Gary Mullins had a cost sharing report with a \$350 month rent/expenses. ISDN line was cancelled. DMA® may cancel Centrex phone system and look for other phone services. Motion made by John, Susan 2nd, to approve from March 1,

2004 for one-year lease rental for \$350 a month for GEMAIR with renewal subject to review at the end of the year. Yes 2, No-2, Abstain-1 (Gary Turner). President Gary Mullins voted to break the tie. Yes-3, No-2, Abstain-1 (Gary Turner). Motion passed.

**Budget** - Gary Mullins. Gary Mullins wanted quarterly meetings, last one January 2004. There was some discussion on Sat, May 1 Computerfest® meeting with the Strategic Planning Committee/Computerfest® Chairman arriving after noon and no report/proposal. We need another Computerfest<sup>®</sup> Strategic Planning Committee/DMA® Board meeting to finish from the May 1 meeting. The Board needs organized information to make future decisions. There was no budget meeting scheduled. There was no Computerfest® Strategic Planning Committee/ DMA® Board meeting scheduled.

**Executive Session**. Motion by John, Gary Turner 2nd, to go into Executive Session. Yes-5, No-0. Motion passed. Went into Executive Session at 10:25 P.M.

**Returned from Executive Session at 10:35 p.m.** 

#### **GOOD OF THE ORDER**:

John - nothing Carol - send reports Millard - taking 5th Susan - nothing Gary Turner - nothing Gary Mullins - nothing

Motion by John, Susan 2nd, to adjourn. Yes-5, No-0. Motion passed. Meeting adjourned at 10:40 p.m.

### When Monitors Go Bad (cont.)

#### *(Continued from page 9)*

make digital photos or video appear strange if the settings are wrong. Go to the Display Properties dialog box and click the Settings tab. Adjust your system's color depth or palette to a higher value in the Colors or Color Quality (depending on your OS) drop-down menu.

**Wrong refresh rate.** You can put yourself in a computing pickle if you incorrectly alter your display's refresh rate. Refresh refers to the speed at which your monitor redraws the images it displays. Measured in hertz, refresh rates are fairly fast, but the rates on the lower end of the scale can, under certain conditions, cause a noticeable flicker. In most cases, the optimal setting is the highest refresh rate that your video card and monitor support, but a refresh rate of 60Hz or faster should be easy on the eyes. Be careful when trying out high refresh rates because it's possible, depending on your graphics card driver and your version of Windows, to set a refresh rate that is beyond your system's capabilities.

In the past, setting a refresh rate that exceeded a system's capabilities resulted in permanent damage to some monitors. Manufacturers of monitors sold today have learned from this and when you set the refresh rate too high, the monitor will simply shut down and display a blank screen. This prevents hardware damage, but it's pretty tough setting the refresh rate back down again when your monitor refuses to display anything. The solution to this problem is to restart your computer and boot into Windows Safe Mode, which loads the OS with only the bare minimum drivers and settings necessary to operate.

Safe Mode lets you change things back to the way they were before you adjusted the refresh rate. To access Safe Mode from a blank or otherwise unreadable screen, press the restart or reset button on your computer. After the fleeting BIOS (Basic Input/Output System) screens appear during the reboot, begin pressing the F8 key again and again. It might take a couple of tries to figure out exactly when to press F8, but eventually you will see a menu that includes Safe Mode.

In Safe Mode, right-click your Desktop and choose Properties. On the Settings tab, click the Advanced button and locate

the Refresh Rate or Refresh Frequency (depending on your OS) drop-down menu. Choose the default or 60Hz option. Click OK to save your changes and shut down the system as you normally would, by clicking the Start button. When you next boot up into your standard Windows configuration, you should be able to see your Desktop again.

### **A Temporary Fix**

What would cause your display's resolution, color depth, or refresh rate to be bad? Assuming this isn't a new computer and everything worked fine previously, it's hard to tell. If you haven't installed new hardware, changed a driver, or altered the display settings yourself, it is possible someone else did.

If returning one of these settings back to the way it was doesn't do the trick, you could have a corrupted driver or a damaged monitor. Install the latest drivers from the Internet and try using your monitor with a friend's system. Doing this should help you patch up most any display problem while you save up for the futuristic brain interface.

# For Beginners Only - Using The Internet To Increase Buying Power<br>by Charlie Paschal

*by Charlie Paschal Palmetto Personal Computer Club, Columbia, SC*

Buying on the Internet may intimidate some, but the Internet can serve other purposes, such as a way to check prices against what you can find locally or in other nearby stores.

Ten years ago, I can't tell you the times I would buy something and then two weeks need. later find it for \$50 or \$100 less at another store in another city or town. After the normal fussing, I'd blame myself for bad judgment, although in those days I had no way of avoiding it.

Now, though, with the Internet, there is no excuse.

First, a couple of points to remember about the Internet:

Items, in most cases, will be less expensive on the Internet.

Shipping costs must always be added into the cost of an item.

In some cases, you might save on taxes, but that depends on several factors.

• Chain stores, such as Wal-Mart, Target or Best Buy, usually charge the same for an item, even if it's in another state. Some items might be refurbished or reconditioned, so make sure that the item you're looking at is actually new because used items will be priced less.

There's several ways to check the price of an item, but you must do some homework first.

Get the item's name and model.

If you can't get all that information, get as much as you can.

• Plug that information into a search engine site, such as <u>www.google.com</u>.<br>To get "real people" reviews of products, type that same name into www.deja.com.

Another way to use the Internet is to check the features of different models or the features of a model you're thinking about buying. This can reap dividends because while doing this research, you may find that the model you're buying might not have the features you really

Let's take digital cameras, for example. While using a broad search at Google using only the term digital camera might bring up thousands of hits, it might turn up other digital cameras that have additional features you haven't thought about while shopping. As an example, you probably will find a site that lists digital cameras, feature-by-feature, giving you a better idea of what you need to look for in a camera.

Among those hits, too, could be information that can save you money in other ways. A good example is a modem, a device that hooks up to a telephone line to connect to the Internet. Most computers come with what's called a "soft modem," meaning it uses the computer's computing power rather than its own.

Although this might sound good, it's actually bad because these modems are cheap, cheap, cheap. If you're on a poor telephone line, you might want to get a "real" hardware modem so you can have a better chance at higher-speed connections. By reading the information you get on modems, you could learn that a hardware modem is more expensive but in the long run, will offer considerably better performance.

Sometimes buying higher quality pays dividends.

This also brings up another way you can use the Internet besides buying goods: reviews.

We all know the old saying about everyone having an opinion but on the Internet you can always find opinions and reviews of products. Despite everyone thinking the Internet is all about technology, the truth is that you can find information about every product known to man, including cars, furniture -- you name it.

The two sites mentioned above can help you find reviews of nearly every product or real time opinions about products. Remember, though, that you must weigh the opinions, reading several before making up your mind. There will be some fervent opinions on both sides.

To produce some of these, just type in the name of the product and the word review afterwards. For example, type in Ford Taurus reviews and hit search. Do this in each of the search engines to get not only reviews written by professionals but reviews written by "real people" who don't normally write for a living. Quite often, the real people reviews give you more information than the professional ones.

You don't always have to buy on the Internet to reap its benefits. Browse, search, research; all of them can make your life more interesting -- and safer.

There is no restriction against any nonprofit group using this article as long as it is kept in context with proper credit given the author. The Editorial Committee of the Association of Personal Computer User Groups (APCUG), an international organization of which this group is a member, brings this article to you.

## DMA® Elections Are Coming!

### It's not too early to be thinking about the upcoming elections in September for the DMA® Board of Trustees. If you would be interested and willing to help us in the running of the organization, then becoming part of the board is a great way to do so. For forms and requirements to be on the board, send an email to nominations@dma.org. Consider becoming part of the team and take an active part in the direction and future of DMA®!

## Linux Installfest

*by Dave Lundy* 

The Dayton Linux Users Group (DLUG), a Special Interest Group (SIG) of DMA®, will hold its next Installfest at Sinclair Community College from 10 am - 4 pm Saturday, June 26. We'll meet in the Physics Department (Building 4) on the second floor - follow the signs. Additional details are available at www.dma.org/linuxsig/ events.shtml#Install6-04.

## SIG Happenings

*(A complete list of SIGs can be out on our website, www.dma.org)*

## Digital Photography

At the July  $1<sup>st</sup>$  meeting of the Digital Photography SIG we will try something a little different, a two part meeting. We will begin with an informal meeting on the Founders Quadrangle (Quad) at Wright State University at 6:00 pm. We will take advantage of the fine Ohio summer and work with our cameras sharing ideas on photographic technique. There will be no presentation during the informal meeting, just a chance to take pictures, share ideas, work with equipment, and learn from others. Bring your camera and tripod, and we will learn together. At 8:00 pm we will adjourn to room 302 Oelman Hall and will enjoy a brief presentation on slide show software by Jim Ullom. It should be a great meeting.

The Wright State Quad is the grassy knoll at the center of original WSU campus.

After parking in the visitor's parking lot on the main road, there will be three buildings directly across the street. Enter the campus on the walkway between Allyn and Rike Halls (the center and leftmost buildings). The walkway will end at Oelman Hall. The Quad will be the grassy area to the left. The outdoor portion of the meeting will be cancelled if it rains.

At the June  $3<sup>rd</sup>$  meeting we held an informal photo show. About a dozen members brought in photographs to share and present to the group. We had nature photos, action photos, family photos, brief movies, artistic Photoshop creations and more. A lot of great photos were shared and the presenters shared their techniques. Several new members were present and some of them shared their work with the group

### Amateur Radio

#### *By Millard Mier, III, SIG Leader*

as well. The meeting was fun and the topic will be repeated in the future.

Our June meeting also featured a group discussion on what to look for when purchasing a printer. There were a lot of opinions expressed, as printers are always a heated debate. We discussed brands, and models that have been good (and bad) for our members. We touched briefly on each of the 5 major brands of printers available, and learned about some of the merits of each. We discussed archival qualities, cost to purchase, cost to operate, speed and photo quality. It was an educational discussion with lots of strong opinions. Most of all, it showed what can be accomplished when a group of talented knowledgeable photographers get together and share ideas.

*By George Ewing, SIG Leader* 

At our May meeting, we had a presentation by Chuck Gelm, NC8Q, about the Advantages of using Part 15 (unlicensed) Wi-Fi devices (specifically 802.11b) under Part 97 for Amateur Radio Service. Chuck did a fine job explaining what frequencies the units use that are in the ham bands and gave some thought provoking ideas for there use.

Our next meeting of the DMA Amateur Radio SIG is Tuesday June  $1<sup>st</sup>$  at 7pm at 119 Valley St. We would like everyone to bring their new "toys" they got or saw at Hamvention. We

will also talk about what Field Day activities are available in the area.

Here are the topics for our upcoming meetings:

- July War Driving with computers
- Computerfest® Planning
- Aug Computerfest<sup>®</sup> Planning

If you have any ideas for future meetings pass them along. For more info send an email to k8dma@dma.org or call George Ewing, WD8NHI at 937-667-3259.

### Genealogy

*By Darlene Sye, SIG Leader* 

At our May meeting, we discussed extraction, aka, transcription. We talked about various kinds of transcription, since all extraction is not just census; it is vital records, military records, and organizational records.

Virtually, any record in handwritten form that you extract onto an extraction tool eventually becoming a digital format. Some of those extraction tools may be plain text documents or spreadsheets. All of the extraction that is done is not done by other people for you to find and incorporate into your records. We do this extraction for ourselves also to make our records

more legible. Basically the tools provide you a template to transcribe your records onto. Bottom line is that your records are easier to read as well as easier to analyze. Some of the tools we talked about are Gary Minder's www.censustools.com, www.censusmate.com by John L. Haynes and www.ancestry.com, one of many places to download census templates.

See you at the next meeting at 119 Valley on June 24 when we will discuss various places you ancestors could be hiding.

## Welcome To Our Newest DMA® Members

**May your association with DMA® bring you many new friends, be enjoyable, informative & entertaining! Introduce yourselves to those around you when you attend our meetings.** 

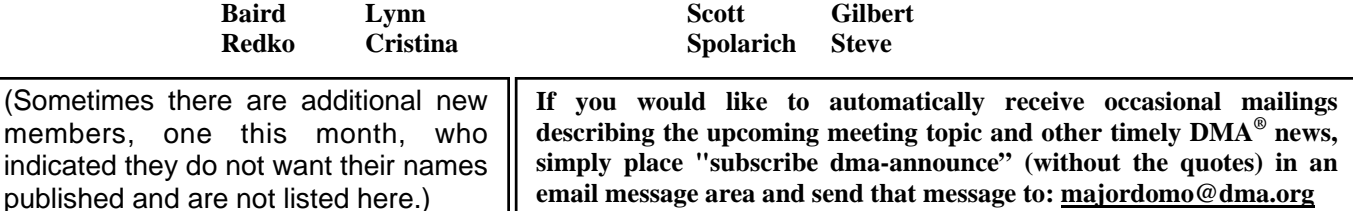

### These Memberships have expired or are about to expire soon!

**Remember to send your check & a completed application form (located on the next page of this newsletter) in an envelope marked "DMA® Dues" to P.O. Box 340402, Beavercreek, OH 45434-0402. Or if you give them to Carol Ewing at the next General Meeting, please fill out the form in advance and bring correct change or a check. We cannot make change at the General Meeting.**

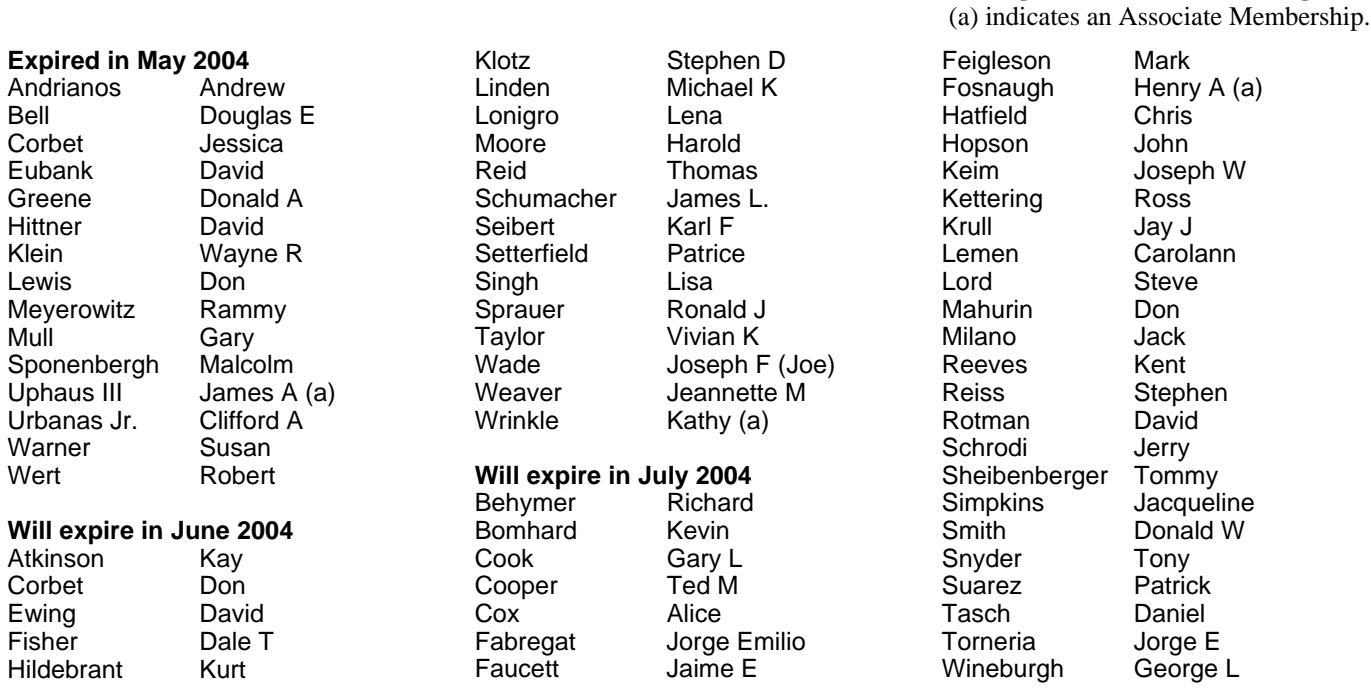

*Congrats to* 

*Dave Nevel* 

*June '04 "Volunteer of the Month"!* 

### **DMA<sup>®</sup> Membership Application/Renewal (only <u>one</u> person per form, please) Please allow up to three weeks for application processing and Internet set-up**

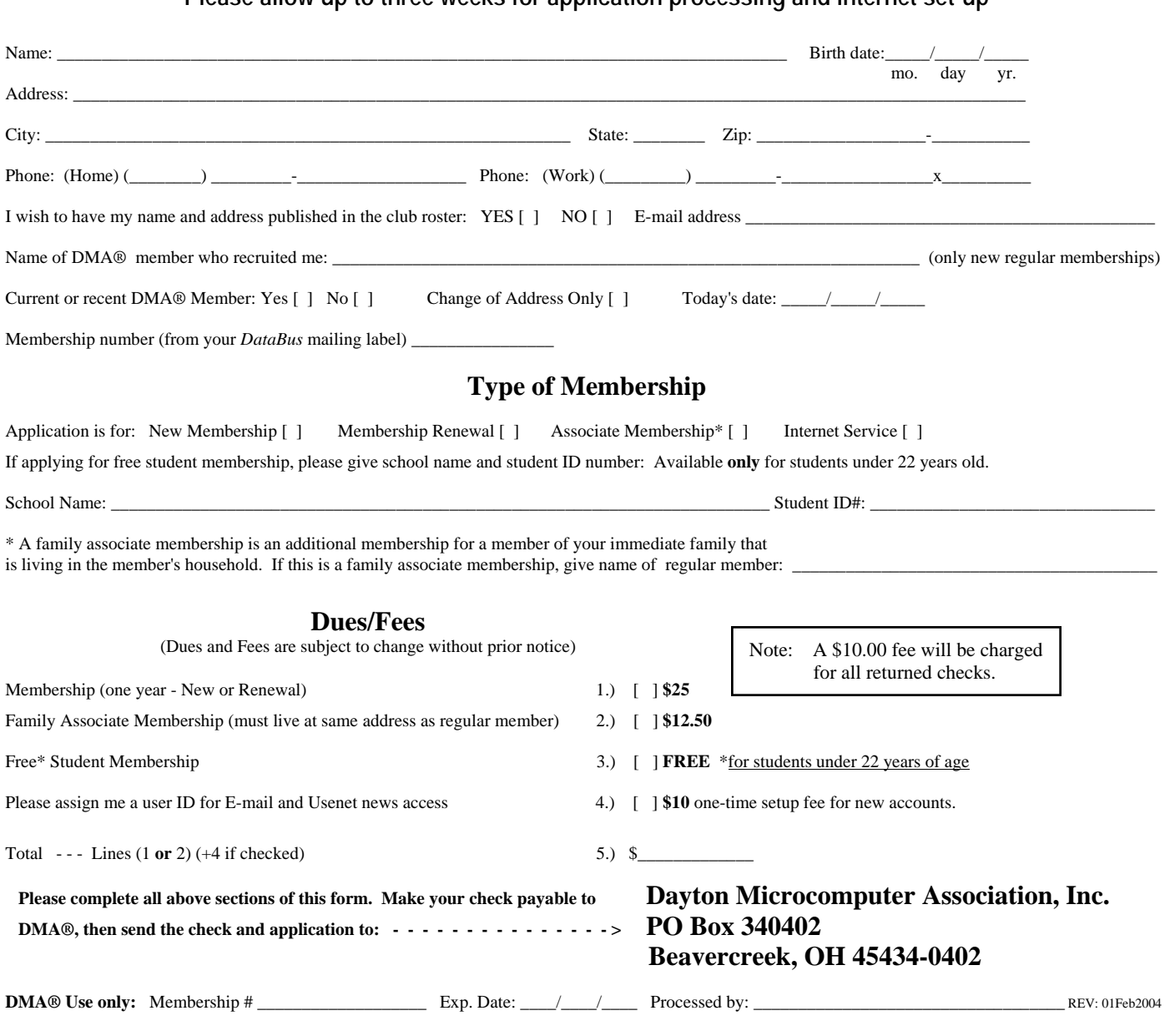

## DMA® Member Benefits

DMA® members receive great benefits! Not only do members participate in great meetings and Special Interest Groups, they also receive discounts at local retailers! You must show your membership card to receive any discounts.

**NOTE**: Discounts are subject to change without prior notice.

Discounts are currently available at: **Books & Co.** - 350 E. Stroop Rd, Kettering, OH 45429 **CompUSA** - 221 N. Springboro Pike, Dayton, OH 45449 **Dayton's Original Pizza Factory** - 1101 Wayne Avenue, Dayton, OH 45410 **Dorothy Lane Market** - 2710 Far Hills Ave. Oakwood, 6177 Far Hills Ave., Centerville, & 740 N. Main St., Springboro **Fairborn Camera & Video** - 14 E Main St., Fairborn, OH 45324 **GEMAIR** - 119 Valley Street, Dayton, OH 45404 **Microsoft Press Books** (online) - http://mspress.microsoft.com **Nuclear Computers** - 6333 N. Dixie Drive, Dayton, OH 45414 **Ohio Custom Computer** - 1866 S. Maple Ave, Fairborn, OH 45324 **PC Club Ohio** - 291 N. Springboro Pike, Miamisburg, OH 45342 2602 Colonel Glenn Highway, Fairborn, OH 45324

Full discount information is available online at www.dma.org . You may also contact our Membership Chairman Carol Ewing at membership@dma.org.

**Should any problems arise, please contact Membership chairman Carol Ewing.**

### **PMA Events for June 20 - July 31, 2004**

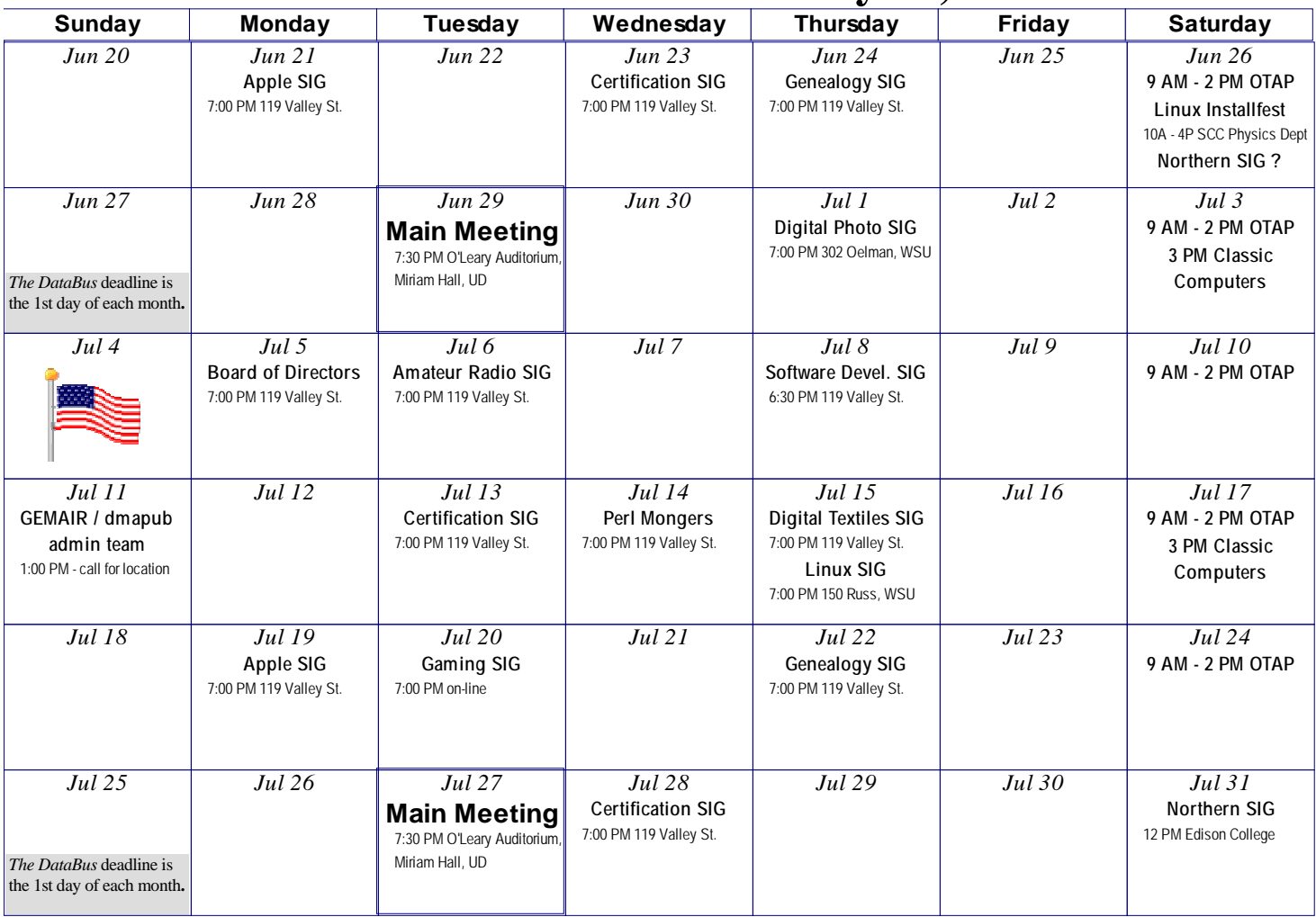

**Remember:** • **DMA®'s General Meeting is June 29, 2004: Boomerang Backup Service & Voice Factor, at O'Leary Auditorium in Miriam Hall, on the University of Dayton campus**

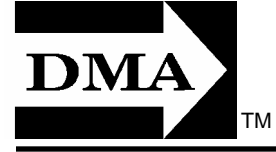

• **Send membership applications & renewals to PO Box 340402, Beavercreek, OH 45434** 

**Dayton Microcomputer Association, Inc. PO Box 340402 Beavercreek OH 45434-0402** 

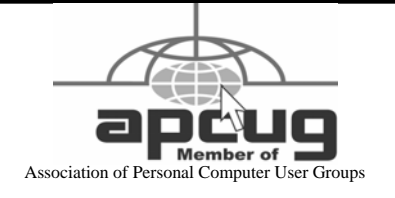

Nonprofit Organization U.S. Postage Pd Dayton OH Permit No. 984